# **GUÍA PARA EL INTERCAMBIO** ELECTRÓNICO DE **DOCUMENTOS** CON

# Logaritme, A.I.E. Institut Català de la Salut

Versión 4.b - Febrero - 2020

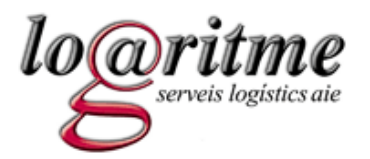

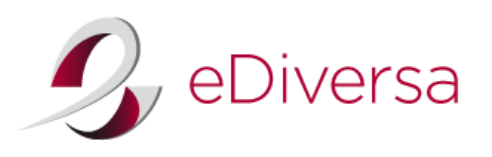

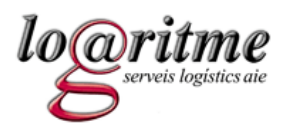

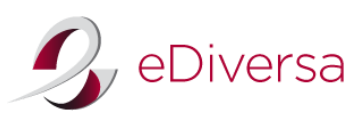

# CONTENIDO

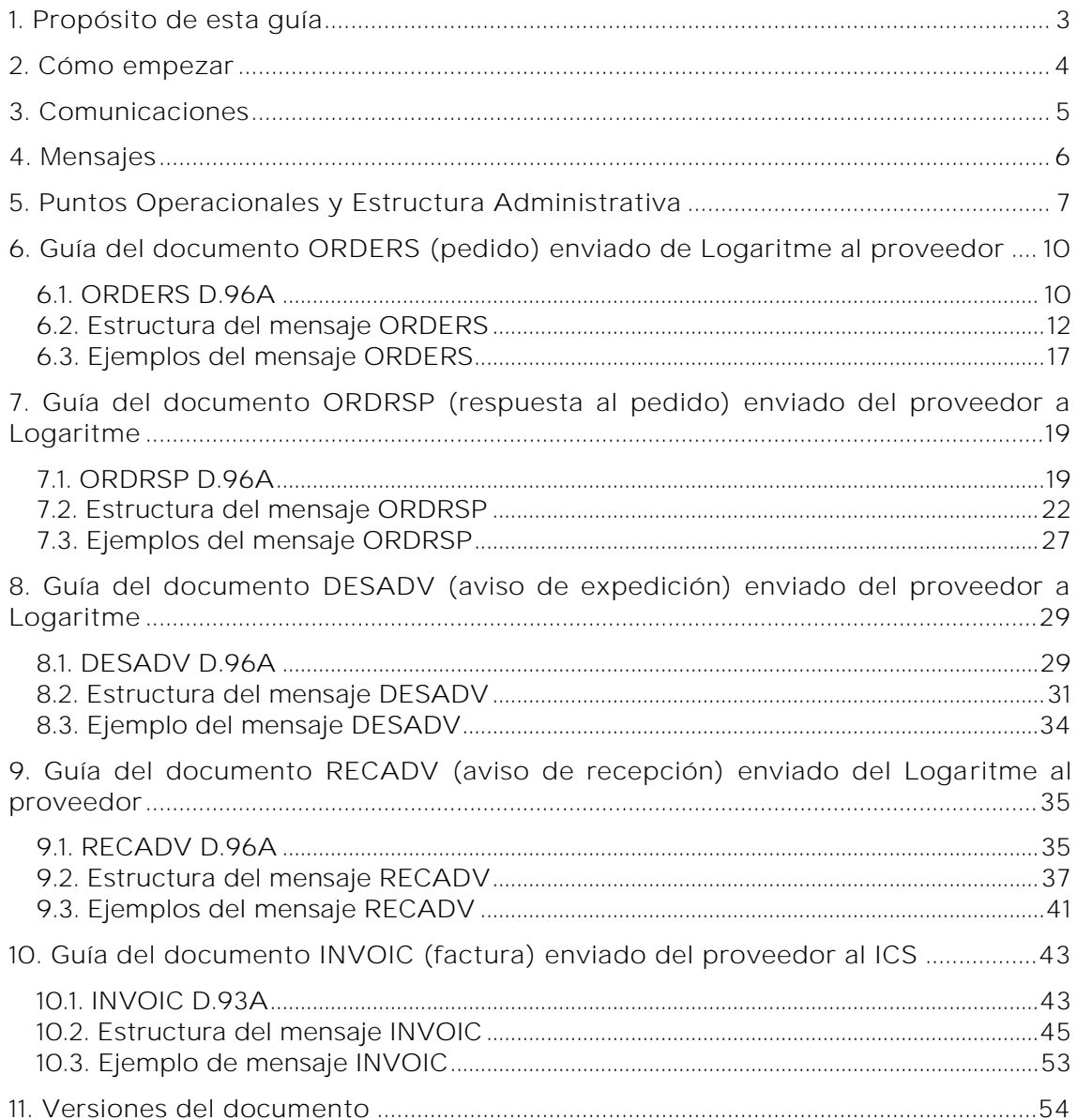

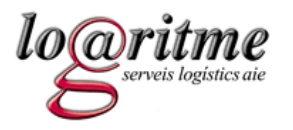

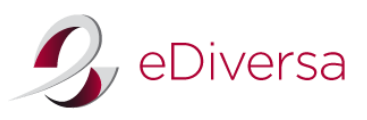

# <span id="page-2-0"></span>1. Propósito de esta guía

El objetivo de esta guía es proporcionar a las empresas toda la información necesaria para el intercambio de documentos comerciales en el estándar EDI con el ICS y Logaritme, AIE.

Para que dicho intercambio se realice de forma eficiente, consideramos imprescindible que todos los departamentos de su organización implicados conozcan el contenido de este documento, y muy especialmente el área informática.

Aquellas compañías que ya dispongan de sistemas EDI implantados y en funcionamiento, encontrarán en esta guía la información necesaria para adecuar sus sistemas a los requerimientos del ICS y Logaritme, tanto en lo referente a las comunicaciones como a la estructura de los mensajes.

Si no son usuarios EDI y van a empezar a utilizar el sistema, esta guía les aportará información de interés que les ayudará en este proceso.

Para todo lo relacionado con el contenido de esta guía y con la puesta en marcha del proyecto EDI, pueden contactar con Logaritme, AIE o con nuestro proveedor eDiversa.

Datos de contacto de Logaritme, AIE Datos de contacto de eDiversa Para temas de gestión: Teléfonos: 931 833 790 e-mail: planificacio@logaritme.net e-mail: [edi.logaritme@ediversa.com](mailto:edi.logaritme@ediversa.com)

Datos de contacto de ICS Para temas de facturación electrónica e-mail: [jjcrespo@gencat.cat](mailto:jjcrespo@gencat.cat)

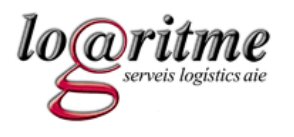

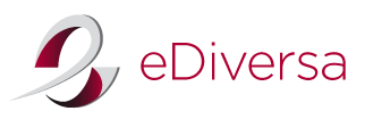

# <span id="page-3-0"></span>2. Cómo empezar

**4**

Si su empresa ya dispone de un sistema EDI implantado, deberán proporcionar a su proveedor de servicios la información contenida en esta guía, con el objetivo de que adapten sus sistemas a los requerimientos del ICS y Logaritme, AIE.

Para la puesta en marcha deberán proporcionarnos determinada información referente a su sistema EDI. Pueden hacerlo cumplimentando el formulario en el siguiente enlace:

# [http://www.ediversa.com/clientes](http://www.ediversa.com/clientes/#logaritme)

Si aún no disponen de un sistema EDI, conserven esta información para el momento de la puesta en marcha.

Deben tener en cuenta que nuestro sector utiliza el sistema EDI de acuerdo a la normativa y recomendaciones de GS1 (antes EAN Internacional). Dichas recomendaciones contemplan los códigos EAN como único sistema para identificar los productos y las partes implicadas en los intercambios vía EDI. Si su empresa no dispone de código EAN, pueden dirigirse a AECOC (Asociación Española de Codificación Comercial, representante en España de GS1) para realizar las gestiones oportunas para su adquisición.

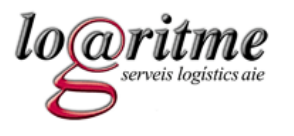

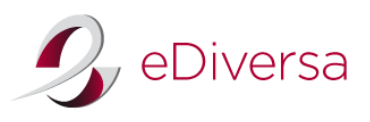

<span id="page-4-0"></span>3. Comunicaciones

Logaritme, AIE dispone de un Punto Operacional central como identificador para los intercambios EDI y un buzón en la Red eDiversa.

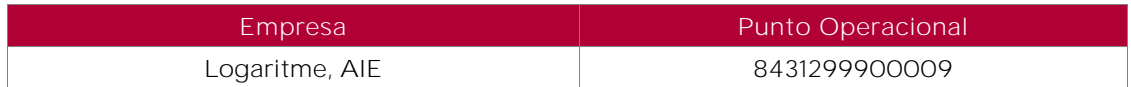

El envío de facturas al Institut Català de la Salut se debe realizar a través de los PGEF correspondientes (GeFACT o FACe).

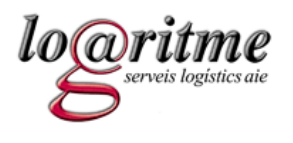

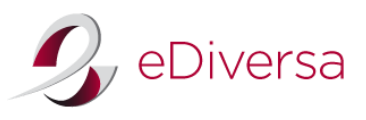

<span id="page-5-0"></span>4. Mensajes

**6**

Esta guía ha sido desarrollada a partir de la Guía del Sector Salud de AECOC. Se indican los datos que Logaritme incluirá en los mensajes enviados (pedido y aviso de recepción), así como los datos que el ICS y Logaritme tendrán en cuenta al leer los mensajes recibidos (respuesta al pedido, aviso de expedición y factura). Para estos mensajes recibidos, es necesario observar que cualquier dato no contemplado en esta guía se ignorará, pero en ningún caso provocará el rechazo de los mensajes.

Logaritme, AIE intercambiará los siguientes documentos:

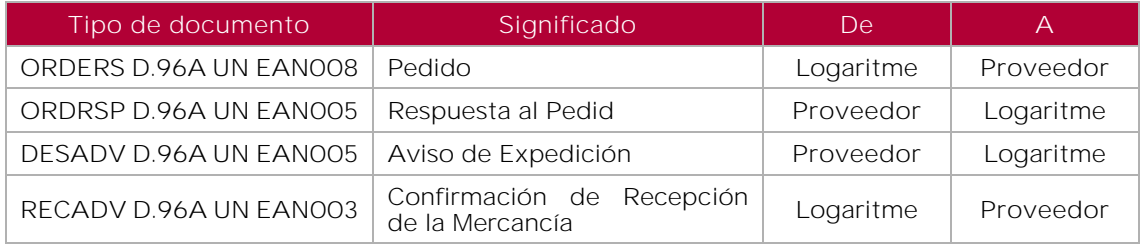

El ICS únicamente recibirá el siguiente documento:

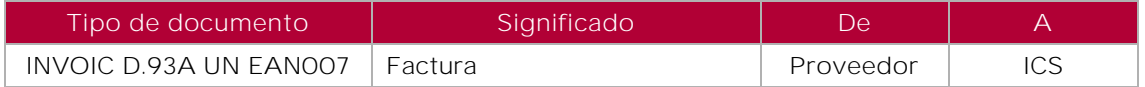

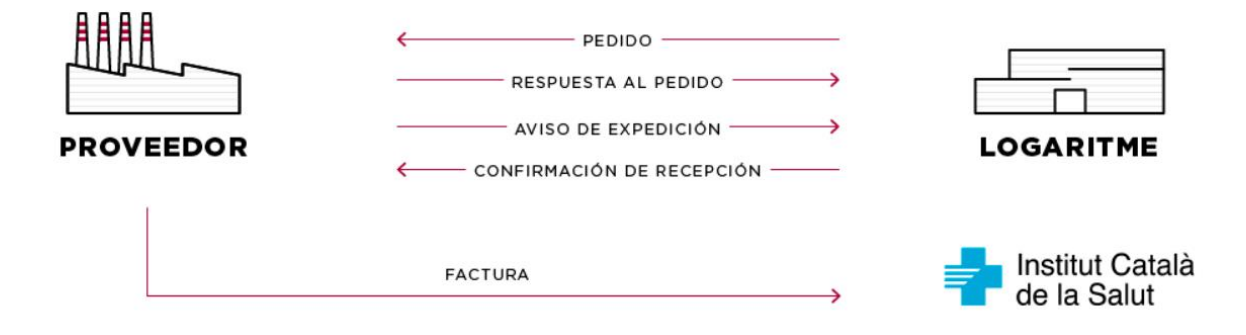

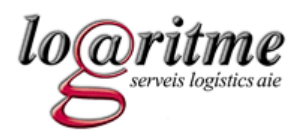

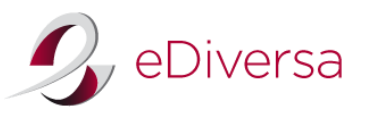

# 5. Puntos Operacionales y Estructura Administrativa

<span id="page-6-0"></span>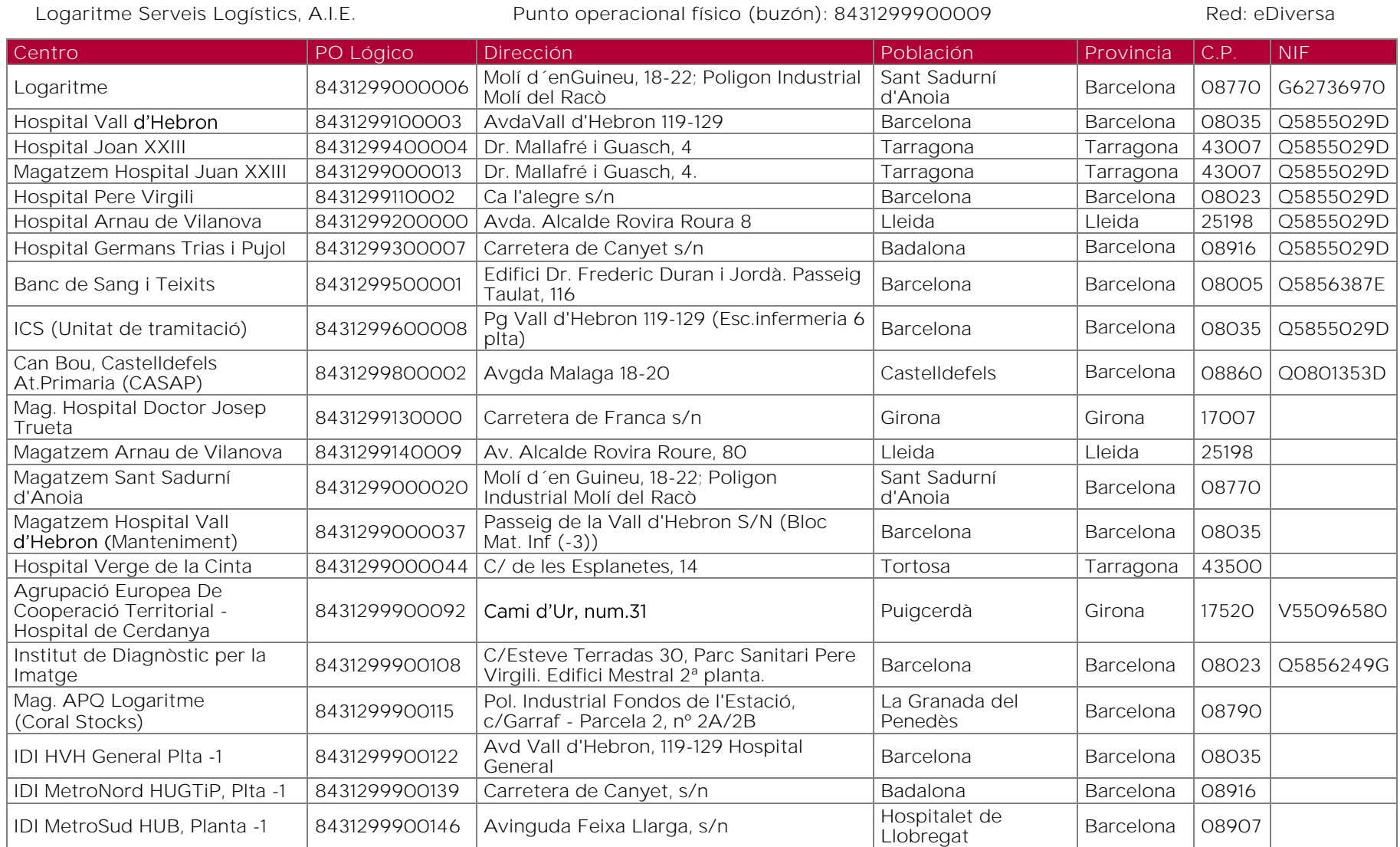

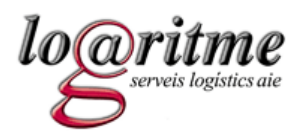

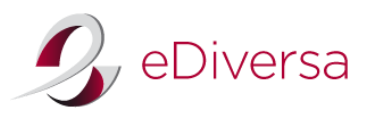

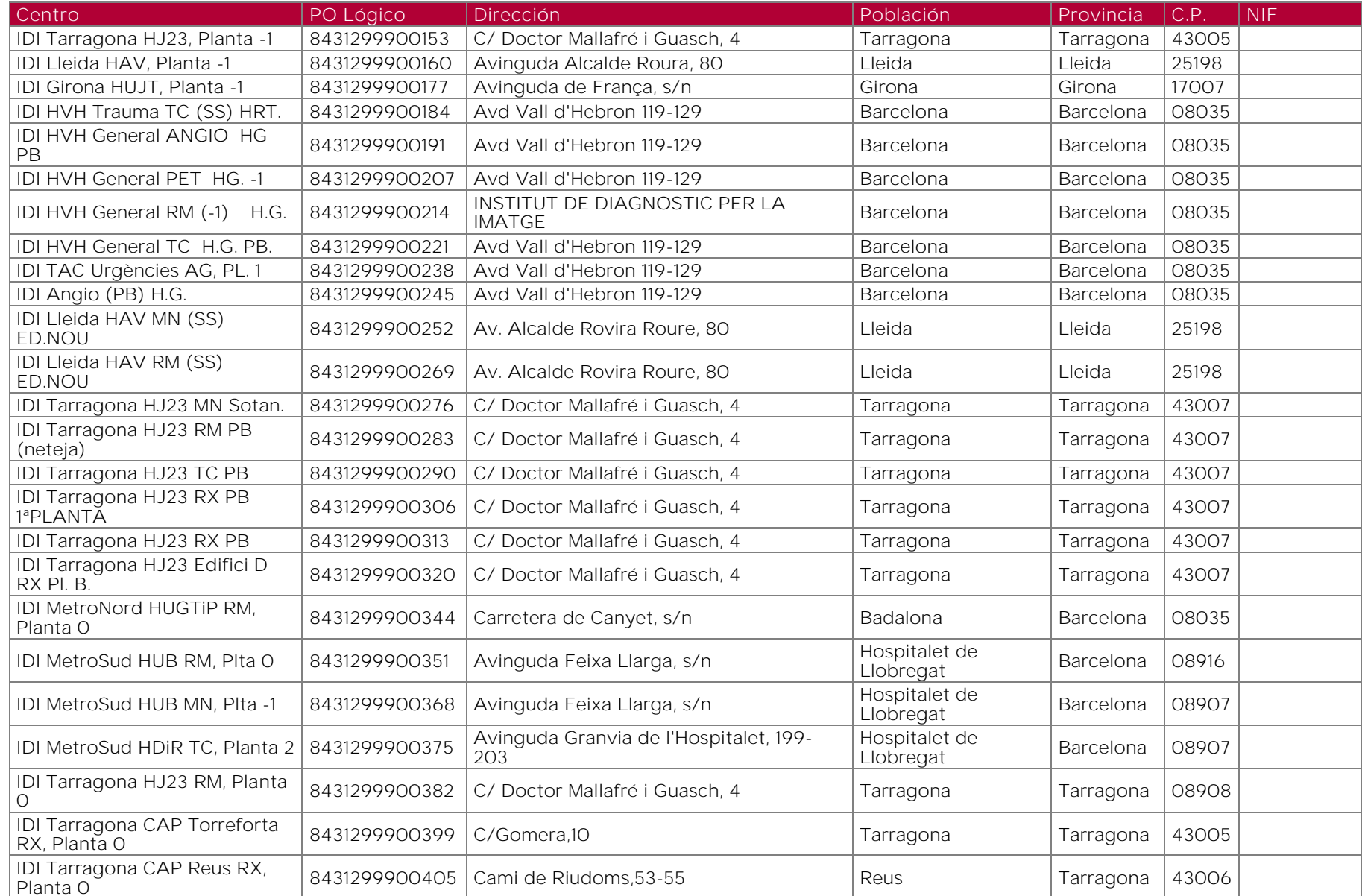

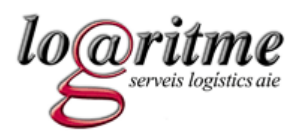

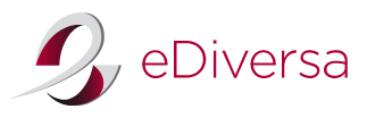

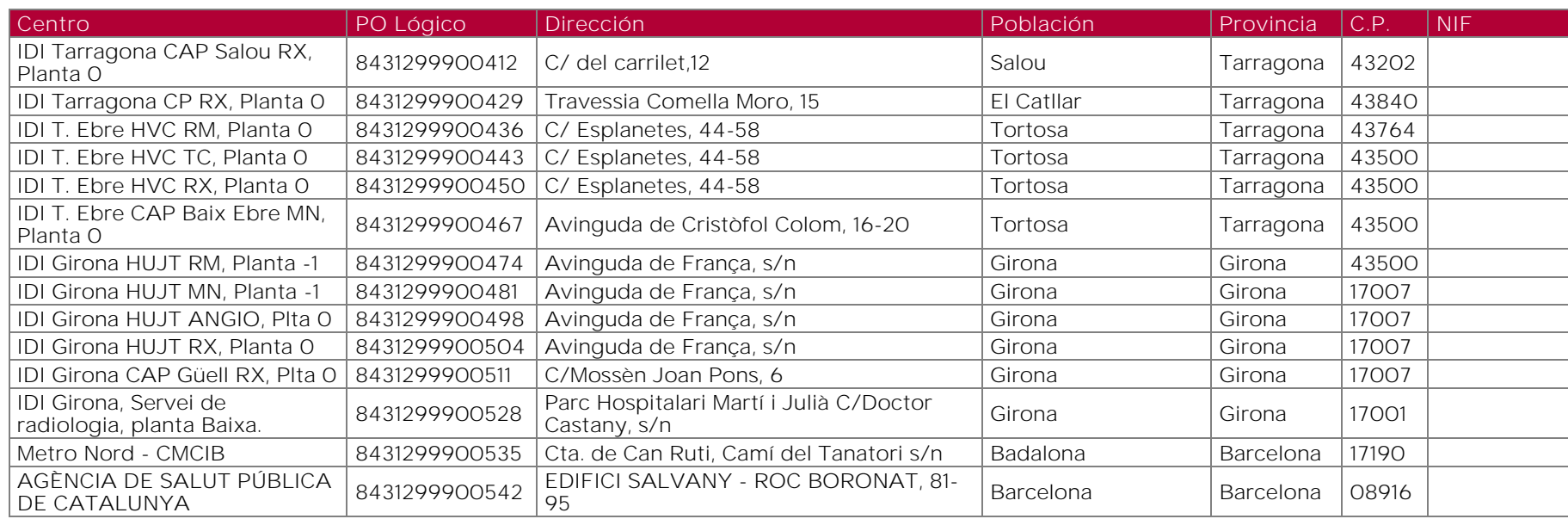

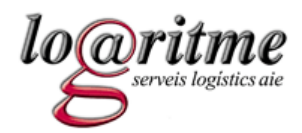

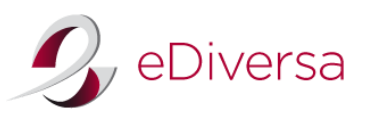

6. Guía del documento ORDERS (pedido) enviado de Logaritme al proveedor

6.1. ORDERS D.96A

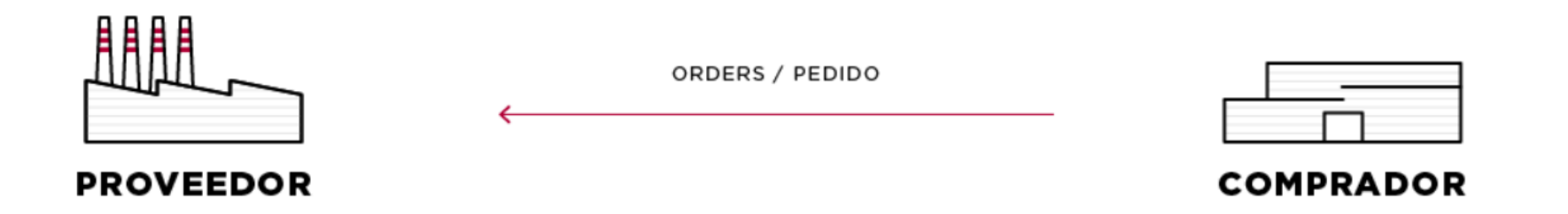

Escenario para el mensaje de pedido

<span id="page-9-0"></span>El mensaje ORDERS detalla las mercancías o servicios pedidos según acuerdos previos entre Logaritme y el proveedor. Además, se especifican cantidades, fechas, lugares de entrega, precios e importes finales. Se emite un pedido para cada lugar de entrega.

<span id="page-9-1"></span>Logaritme utilizará la orden de compra de EANCOM para indicar servicios o criterios específicos que se aplican a cada orden. Cada función de pedido se corresponde con un código. De entre los escenarios previstos en la guía del Sector Salud de AECOC, Logaritme utilizará únicamente los siguientes:

- 1. Pedido Parcial (Cancelación de Pedido Abierto, con código 226 del DE 1001 del segmento BGM).
- 2. Pedido para material en consigna (Código 227 del DE 1001del segmento BGM).

# *Pedido parcial*

Un pedido parcial es enviado por un comprador que previamente habrá enviado un pedido abierto (en este caso, el contrato), para informar al proveedor de los requerimientos de la entrega de productos y servicios en cantidades, localizaciones y fechas especificadas. El comprador incluye en el pedido parcial una referencia del pedido abierto. Un comprador puede emitir varios pedidos parciales para cada pedido abierto enviado. Con el código 226 del mensaje de orden de compra se indica que se ha enviado un pedido parcial relacionado con un pedido abierto anterior.

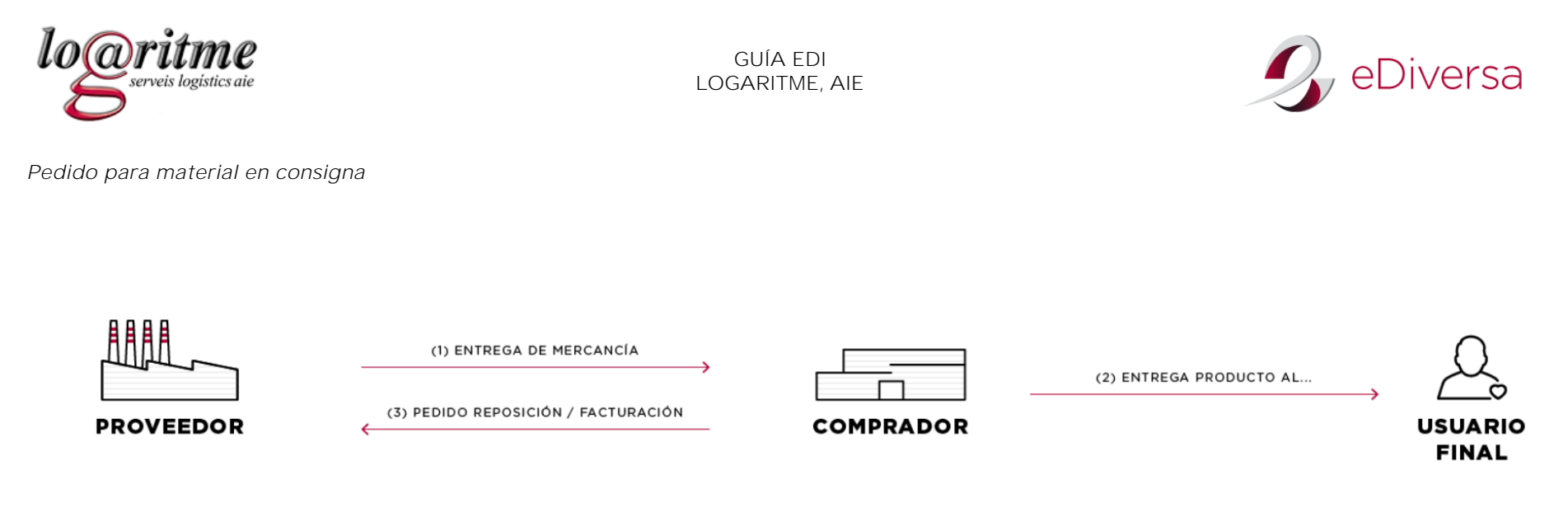

Escenario de un pedido de material en consignación

A continuación, se describen los pasos a seguir en este escenario:

- 1. El proveedor entrega mercancía en consigna a la entidad sanitaria. Esta mercancía se entrega, pero no se factura.
- 2. La entidad sanitaria que tiene la mercancía en consigna entrega el producto al usuario final.
- 3. La entidad sanitaria emite un pedido con el código 227 del DE 1001 del segmento BGM, indicando el tipo de reposición en el segmento DE 4183 del segmento ALI. Si el tipo de reposición es "facturar y reponer", el segmento ALI no se utilizará.

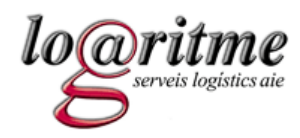

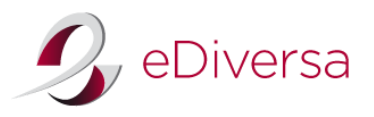

# 6.2. Estructura del mensaje ORDERS

<span id="page-11-0"></span>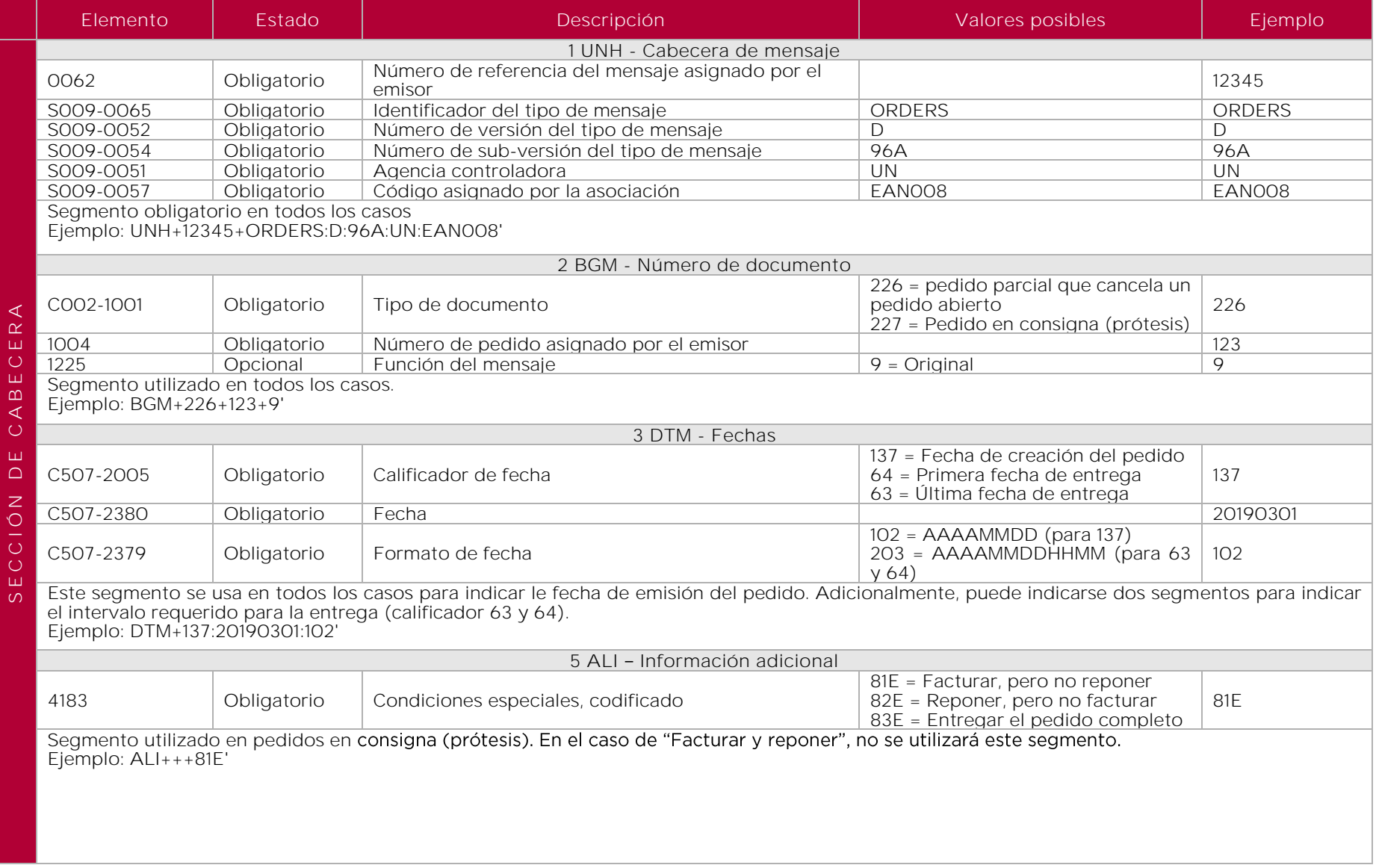

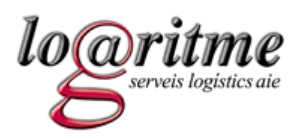

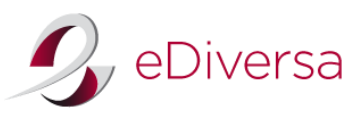

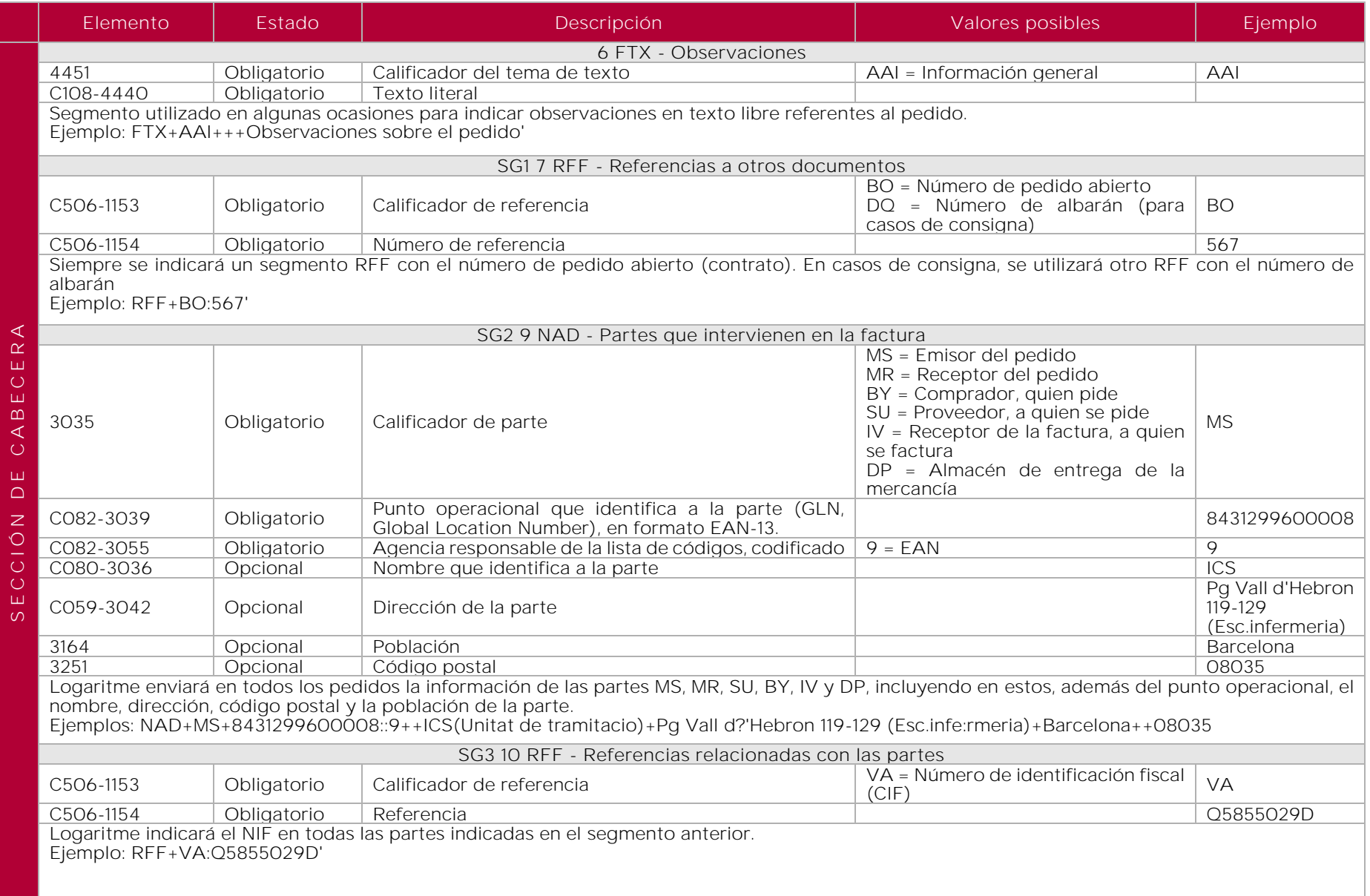

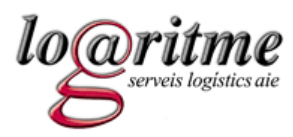

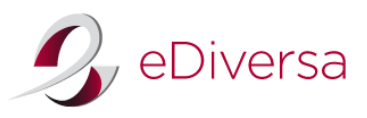

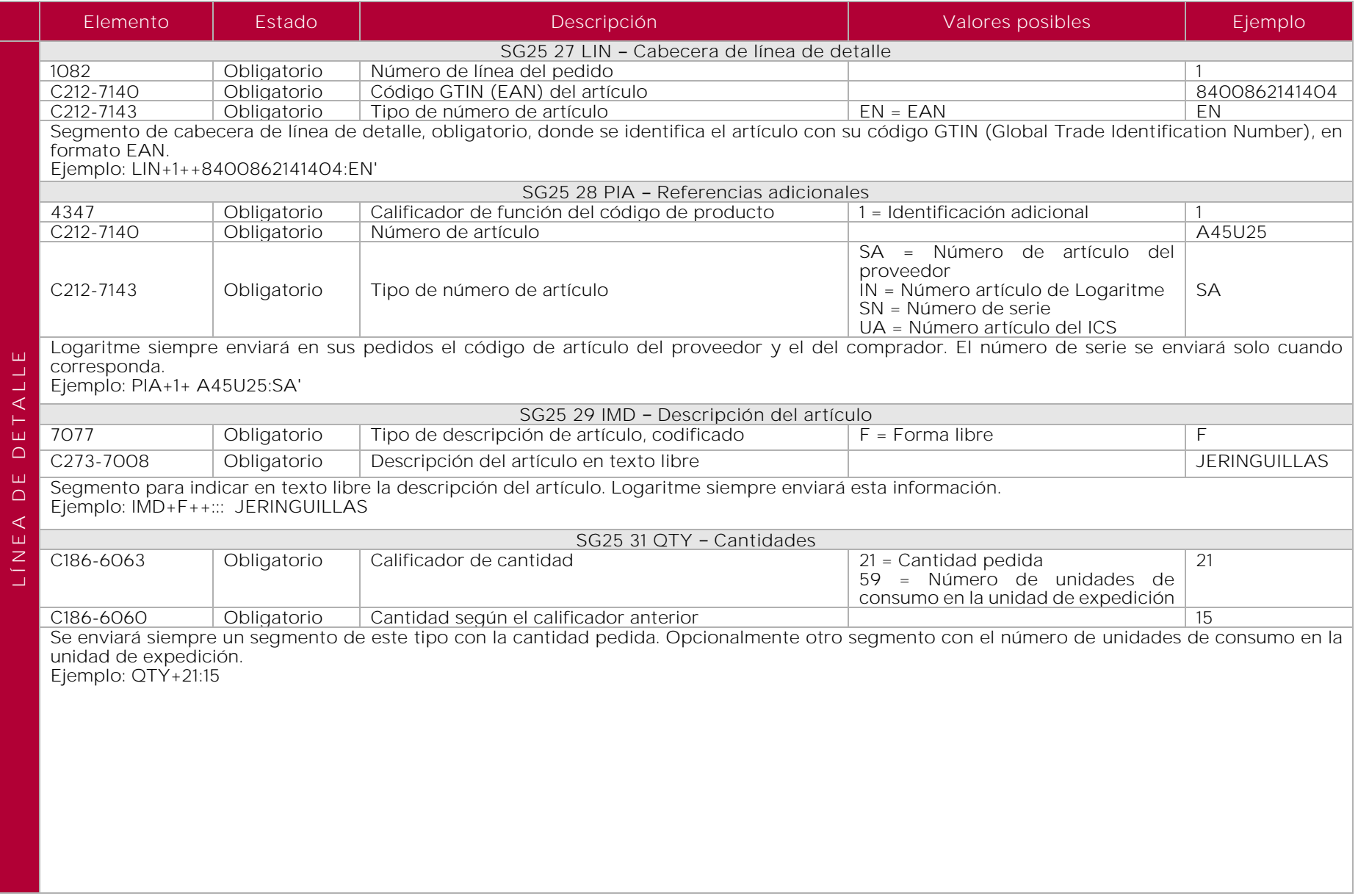

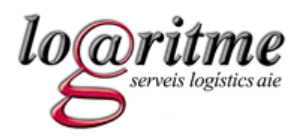

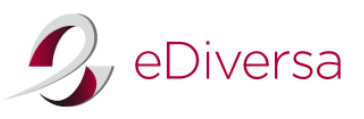

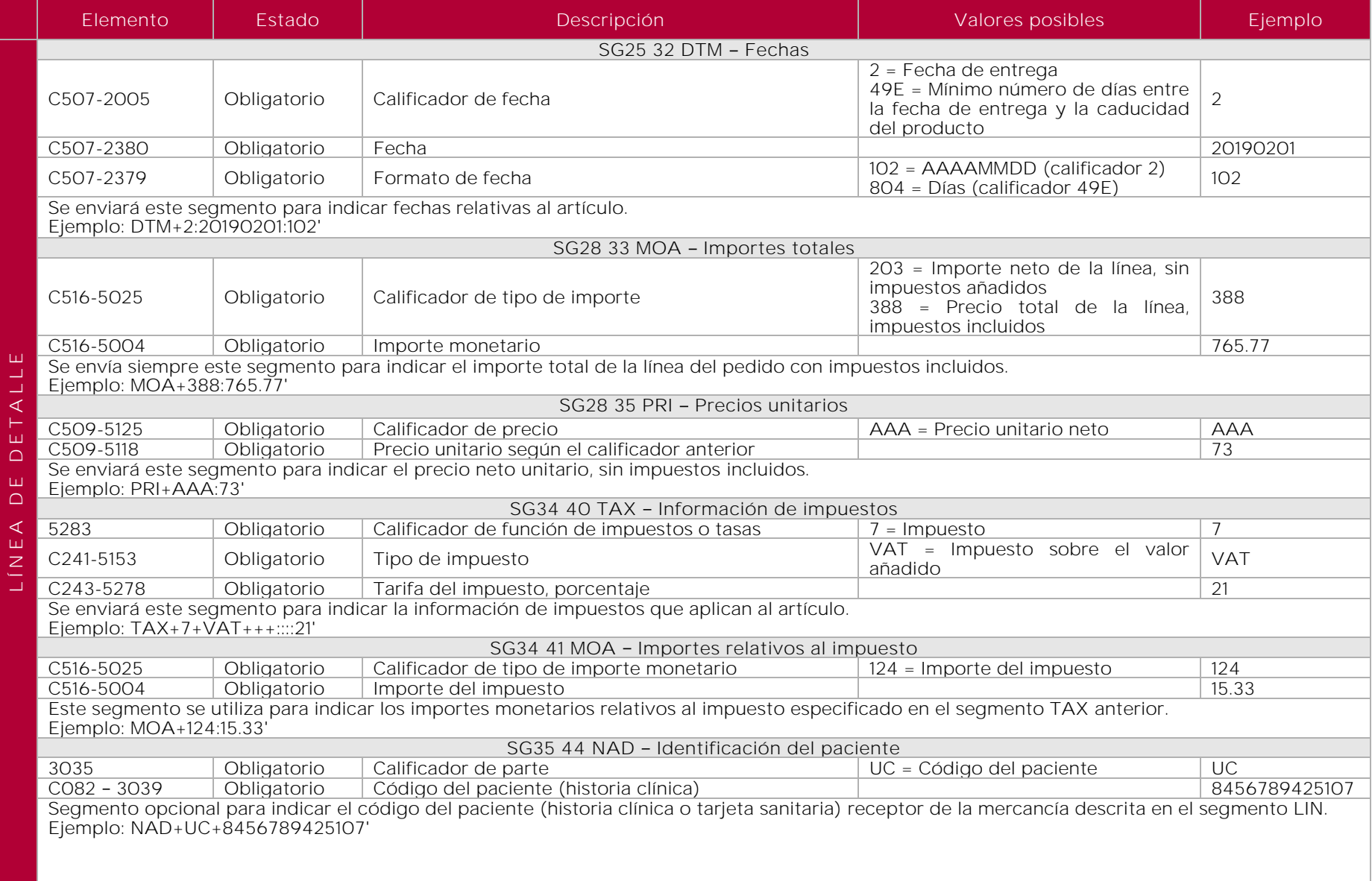

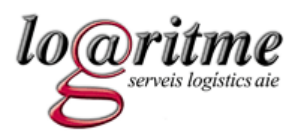

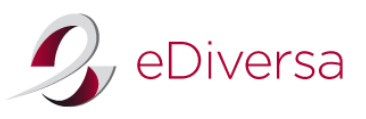

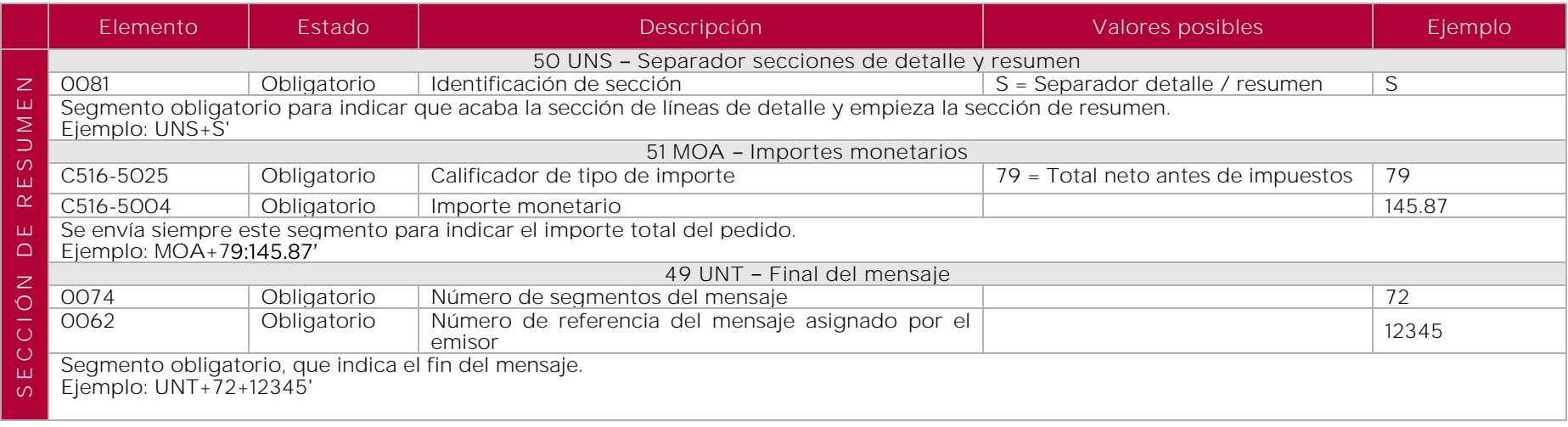

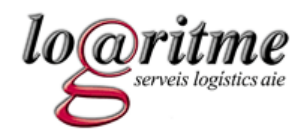

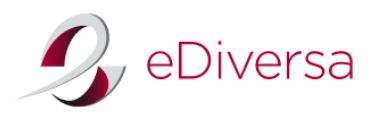

# 6.3. Ejemplos del mensaje ORDERS

<span id="page-16-0"></span>*Ejemplo pedido normal* UNH+ICS291+ORDERS:D:96A:UN:EAN008' BGM+226+5555+9' DTM+137:20100301:102' FTX+AAI+++Observaciones del pedido' RFF+BO:BO111222' NAD+MS+8431299600008::9++ICS (Unitat de tramitacio)+Pg Vall d?'Hebron 119-129 (Esc. enfe:rmeria+Barcelona++08035' RFF+VA:Q5855029D' NAD+MR+8400000000000::9++EMPRESA PROVEEDOR,S.A.+Domicilio+Poblacion++08022' RFF+VA:A12345678' NAD+SU+8400000000000::9++EMPRESA PROVEEDOR,S.A.+Domicilio+Poblacion++08022' RFF+VA:A12345678' NAD+BY+8431299600008::9++ICS(Unitat de tramitació)+Pg Vall d?'Hebron 119-129 (Esc. infe:rmeria+Barcelona++08035' RFF+VA:Q5855029D' NAD+IV+8431299600008::9++ICS(Unitat de tramitació)+Pg Vall d?'Hebron 119-129 (Esc. infe:rmeria+Barcelona++08035' RFF+VA:Q5855029D' NAD+DP+8431299000020::9++Mag. Sant Sadurni d?'Anoia+C/Moli d?'enGuineu 18-22+Sant Sadurni d?'Anoia++08770' LIN+1++9999999999999:EN' PIA+1+1111111:SA' PIA+1+222222:IN' IMD+F++:::DESCRIPCION DE ARTICULO' QTY+21:10' QTY+59:1' DTM+2:20100304:102' DTM+49E:365:804' MOA+388:24.2' MOA+203:20' PRI+AAA:2' TAX+7+VAT+++::::21' MOA+124:4.2' LIN+2++8888888888888:EN' PIA+1+3333333:SA' PIA+1+444444:IN' IMD+F++:::DESCRIPCION DE ARTICULO' QTY+21:20' QTY+59:5' DTM+2:20100304:102' MOA+388:121' MOA+203:100' PRI+AAA:5' TAX+7+VAT+++::::21' MOA+124:21' UNS+S' MOA+79:120' UNT+38+ICS291'

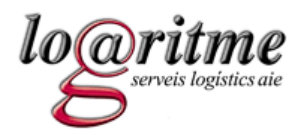

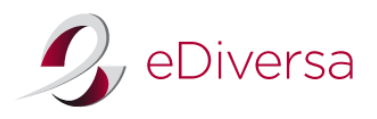

*Ejemplo pedido en consigna*

UNH+ICS291+ORDERS:D:96A:UN:EAN008' BGM+227+5555+9' DTM+137:20100301:102'  $ALI+++81E'$ FTX+AAI+++Observaciones del pedido' RFF+BO:BO111222333' RFF+DQ:DQ111222333' NAD+MS+8431299600008::9++ICS(Unitat de tramitacio)+Pg Vall d?'Hebron 119-129 (Esc. enfer:meria+Barcelona++08035' RFF+VA:Q5855029D' NAD+MR+8400000000000::9++EMPRESA PROVEEDOR,S.A.+Domicilio+Poblacion++08022' RFF+VA:A12345678' NAD+SU+8400000000000::9++EMPRESA PROVEEDOR,S.A.+Domicilio+Poblacion++08022' RFF+VA:A12345678' NAD+BY+8431299600008::9++ICS (Unitat de tramitació)+PgVall d?'Hebron 119-129 (Esc. enfe:rmeria+Barcelona++08035' RFF+VA:Q5855029D NAD+IV+8431299600008::9++ICS (Unitat de tramitació)+PgVall d?'Hebron 119-129 (Esc. enfe:rmeria+Barcelona++08035' RFF+VA:Q5855029D' NAD+DP+8431299000020::9++Mag. Sant Sadurni d?'Anoia+C/Moli d?'enGuineu 18-22+Sant Sadurni d?'Anoia++08770' LIN+1++9999999999999:EN' PIA+1+1111111:SA' PIA+1+222222:IN' PIA+1+S1:SN' IMD+F++:::DESCRIPCION DE ARTICULO' QTY+21:1' QTY+59:1' DTM+2:20100304:102' MOA+388:1815' MOA+203:1500' PRI+AAA:1500' TAX+7+VAT+++::::21' MOA+124:815' NAD+UC+123456789::9' UNS+S' MOA+79:1500' UNT+32+ICS291'

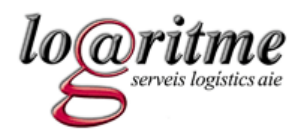

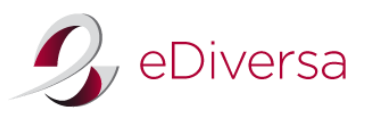

7. Guía del documento ORDRSP (respuesta al pedido) enviado del proveedor a Logaritme

# 7.1. ORDRSP D.96A

El mensaje ORDRSP es el mensaje que el proveedor debe enviar a Logaritme, respondiendo a un solo mensaje ORDERS. La respuesta puede ser:

- Una confirmación de la recepción y comprensión de los datos contenidos en el mensaje de pedido,
- Una confirmación de la aceptación del pedido,
- Una propuesta de rectificación del pedido,
- Una notificación de no aceptación de todo el pedido o de parte de él.

A modo de guía se establecerán los siguientes principios para evitar la ambigüedad en la aplicación del presente mensaje EDI de respuesta al pedido:

- 1. Después de que un proveedor reciba un pedido, éste se reconoce por medio de un documento de respuesta que indica que el proveedor ha aceptado todo el pedido, parte de él o nada en absoluto e indica, cuando sea oportuno, cualquier cambio que deba ser hecho al pedido para que el proveedor sea capaz de satisfacerlo.
- 2. La respuesta a un pedido deberá hacer referencia al pedido original.
- <span id="page-18-0"></span>3. Dentro de un mismo mensaje de respuesta al pedido se podrán realizar el reconocimiento, la confirmación y las modificaciones propuestas, usando los calificadores adecuados en el segmento BGM y los segmentos LIN.
- <span id="page-18-1"></span>4. Los únicos segmentos y elementos de datos requeridos en el mensaje de respuesta al pedido son los siguientes:
	- a. Aquellos marcados como obligatorios en el diagrama de estructura del mensaje de respuesta al pedido.
	- b. Aquellos que modifiquen instrucciones previas, añadiendo aclaraciones u otras condiciones, tanto en la sección de cabecera como en la de detalle. Si se modifican los datos de una línea de detalle, es obligatorio indicar en el segmento LIN el código GTIN, y en los segmentos PIA los códigos de proveedor y de comprador. Los demás, solo es obligatorio indicar aquellos que se modifiquen.
	- c. Cuando se acepte o se rechace el pedido completo no será necesario indicar las líneas de productos que aparecían en el pedido previo. Por lo tanto, es suficiente con enviar la cabecera del mismo.

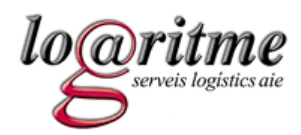

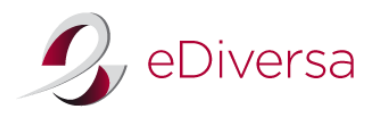

*Modificaciones en las líneas de pedido* 

Logaritme permite la modificación de varios datos de la línea de pedido. Dependiendo del dato modificado, se debe esperar la siguiente forma de proceder por parte de Logaritme:

- Caso A: el pedido se sirve de todas maneras, aceptando Logaritme las modificaciones propuestas por el proveedor (indicar el valor "6" en el DE1229 del segmento LIN). Este caso se da cuando el proveedor modifica uno de los siguientes campos:
	- o La cantidad pedida (siempre menor que la original)
	- o La fecha de entrega
	- o El importe total de la línea de pedido (siempre que este importe se vea modificado al modificar la cantidad, y no el precio unitario).
	- o Las unidades de consumo dentro de la unidad de expedición
- Caso B: se anula la línea de pedido y se espera instrucciones de Logaritme (para este caso, indicar el valor "3" en el DE1229 del segmento LIN). Si la discrepancia se resuelve, es posible que se reciba más adelante otro pedido con el artículo solicitado. Este caso se dará si se modifica alguno de los siguientes campos:
	- o El código EAN
	- o El código o referencia del artículo del proveedor
	- o El precio unitario.

# *Plazo de envío de la respuesta al pedido*

Logaritme solicita al proveedor una sola respuesta al pedido por cada pedido, enviada en un plazo no superior a 48 horas. Sin embargo, en el caso en que se detecte incorrecciones en la primera respuesta (errores o falta de información de algún artículo), se podrá enviar otra respuesta al pedido, que complementará o corregirá la información del primero. Estas respuestas deberán ser enviadas en un plazo razonable para que Logaritme pueda adoptar las medidas necesarias (según la información que se envíe).

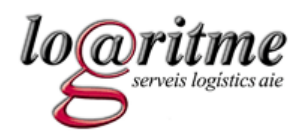

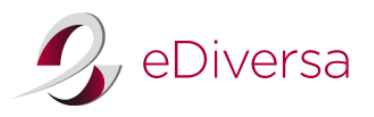

#### *Como indicar diferencias en cantidades*

Para indicar que se van a servir menos unidades que las pedidas (no se puede nunca indicar más unidades), se debe hacer de la siguiente manera:

- En elemento 6060 del segmento QTY con calificador 21 se indica la cantidad que finalmente se servirá (no la originalmente pedida por Logaritme)
- En el elemento 6064 del segmento QVR con calificador 21 se indicará la cantidad que no se entregará, siempre en negativo.
- Opcionalmente, se indicaré en el elemento 4221 del mismo segmento QVR el motivo de la discrepancia

Por ejemplo, si se han pedido 10 unidades, pero finalmente solo se sirven 8, se deberá indicar de la siguiente manera:

QTY+21:8' QVR+-2:21'

#### *Como indicar entregas en diferentes fechas*

A veces sucede que se aceptan todas las unidades de una línea de pedido, pero no se puede servir todo en la fecha solicitada. En este caso, debe generarse tantas líneas de detalle como fechas de entrega. En cada línea de detalle debe indicarse la cantidad a entregar en la fecha correspondiente. Si, además, al final no se entregan todas las unidades, se debe indicar el segmento QVR correspondiente a la diferencia en algunas de las líneas de detalle.

Por ejemplo, si se piden 10 unidades, de las cuales se servirán 5 en la fecha solicitada (por ejemplo, el 21/6/2010), 3 más una semana más tarde (el 28/6/2010), y dos no se servirán, se debe indicar de la siguiente manera (en el ejemplo solo se ponen los segmentos LIN, QTY, DTM y QVR):

LIN+1+6+8400862141404:EN' QTY+21:5' DTM+2:20100621:102' LIN+1+6+8400862141404:EN' DTM+2:20100628:102' QVR+-2:21'

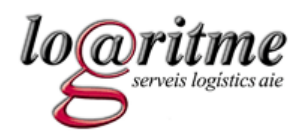

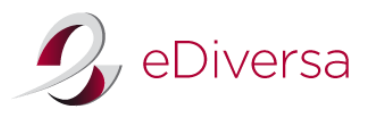

# 7.2. Estructura del mensaje ORDRSP

<span id="page-21-0"></span>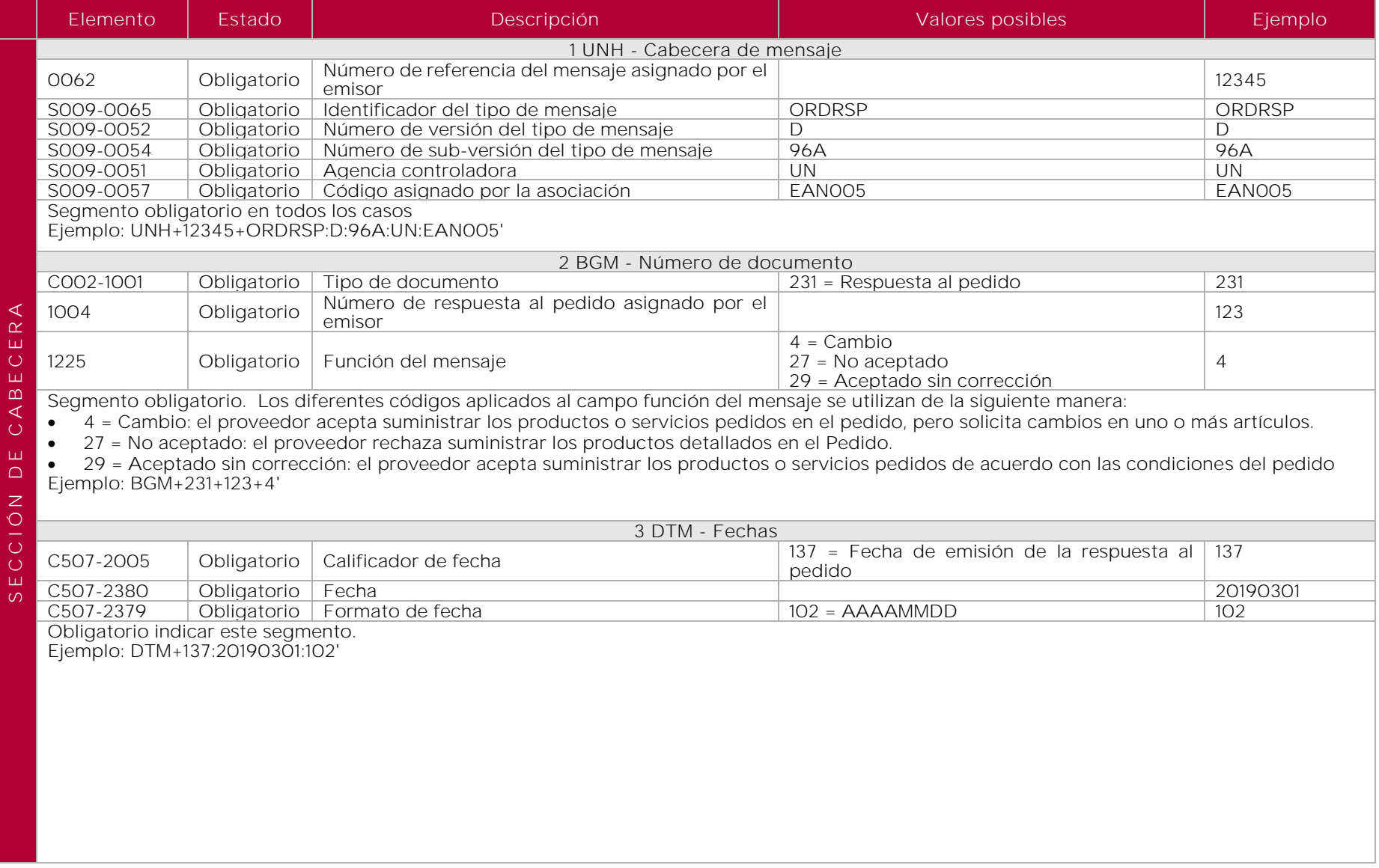

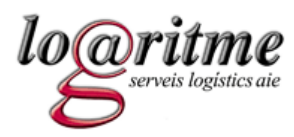

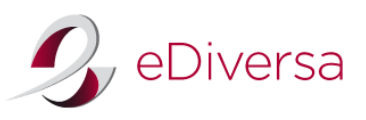

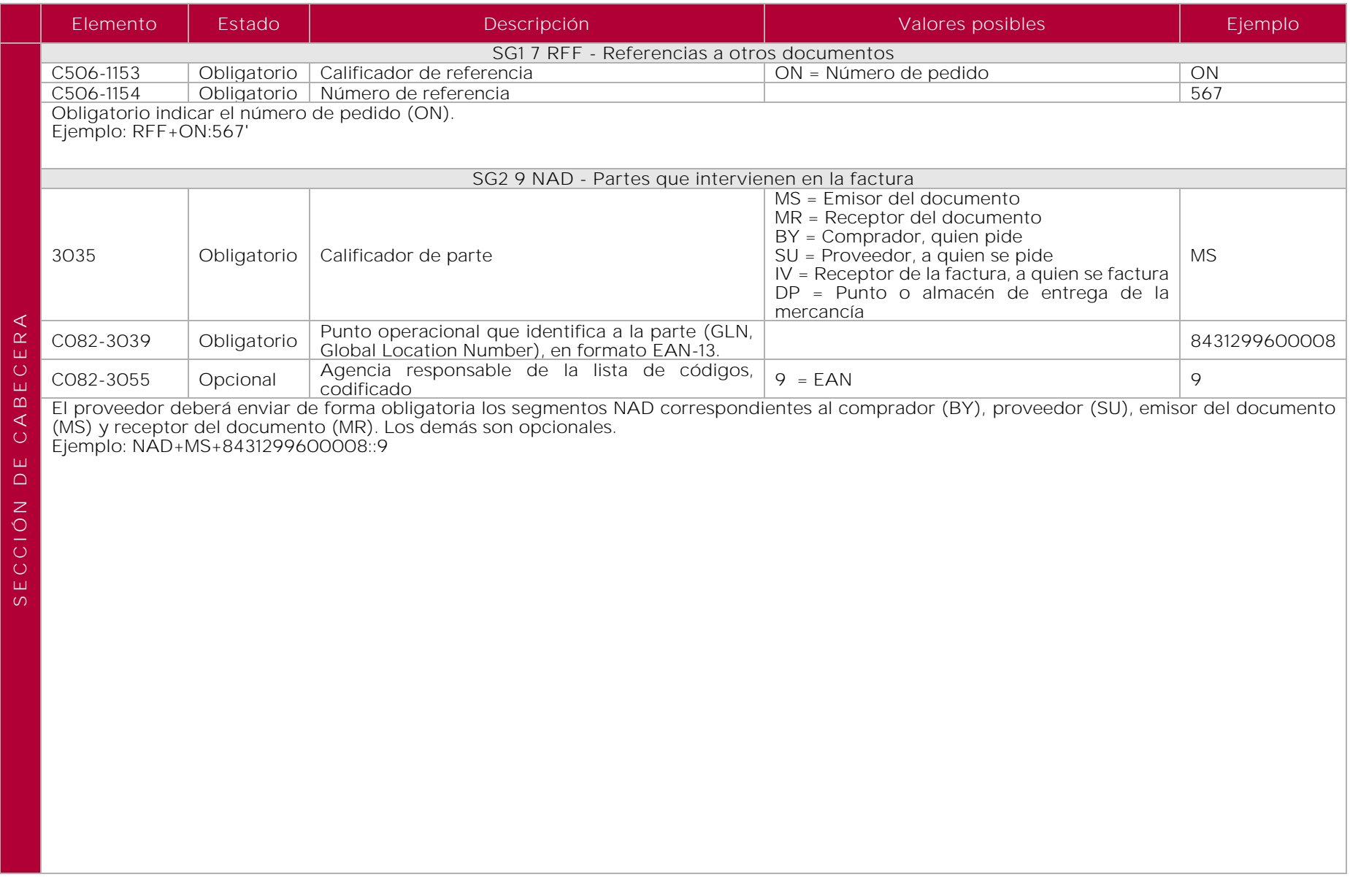

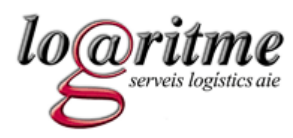

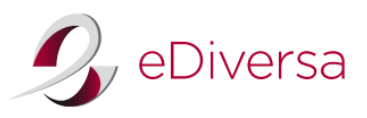

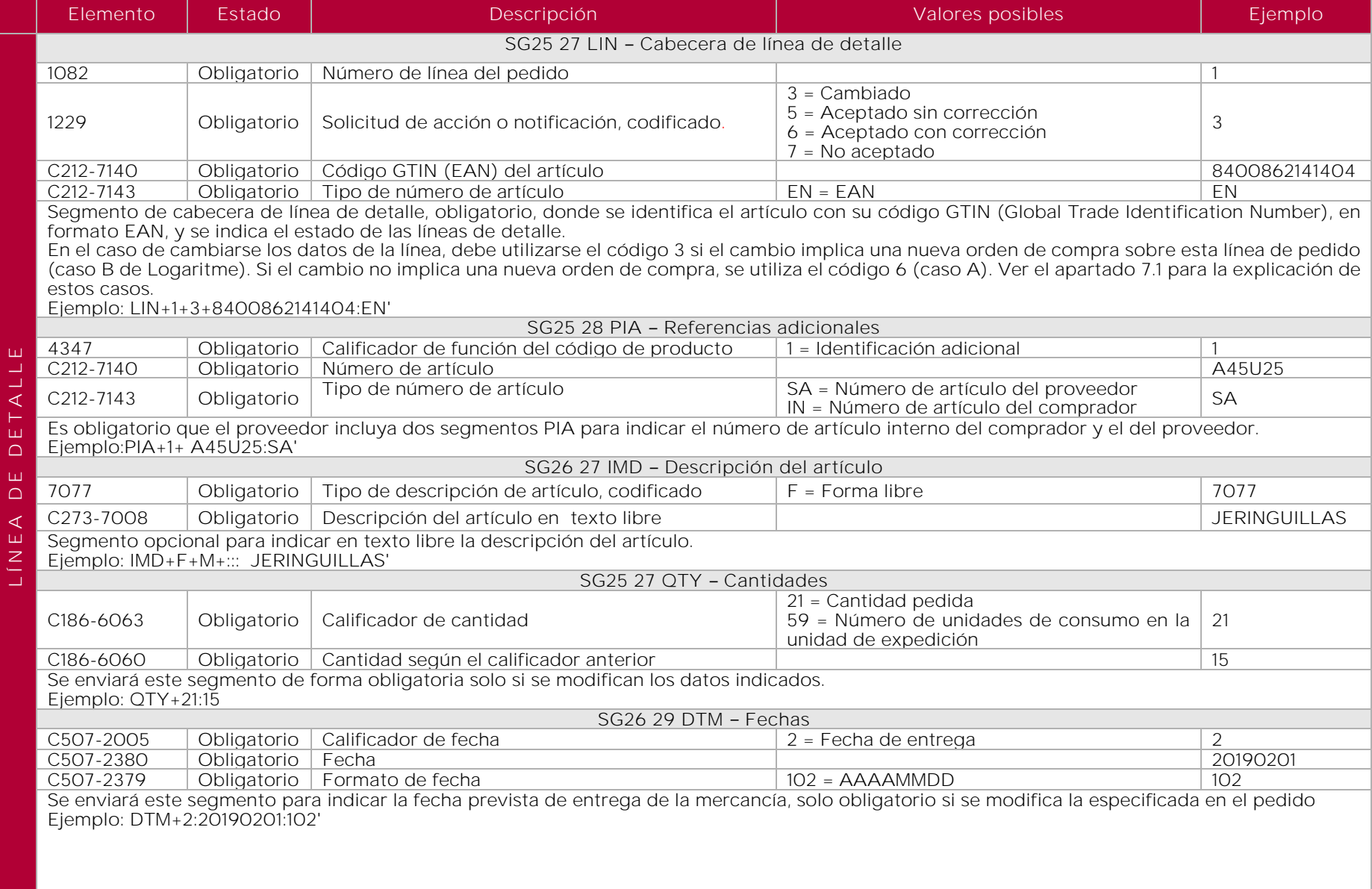

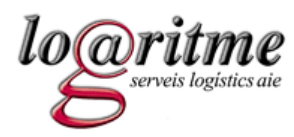

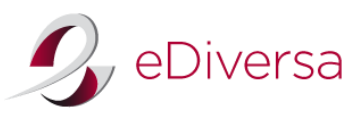

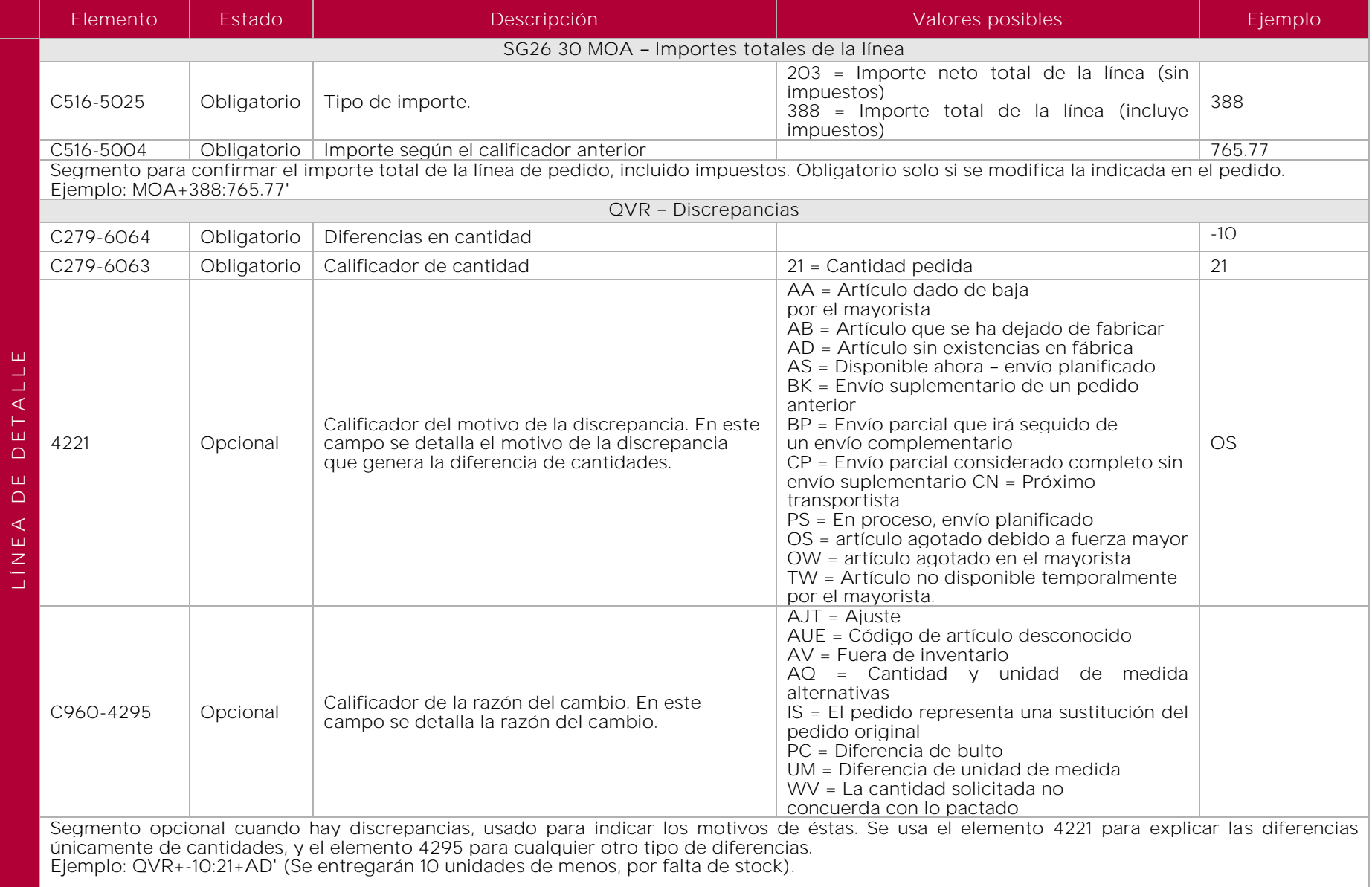

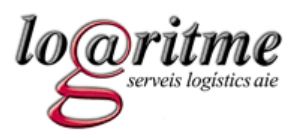

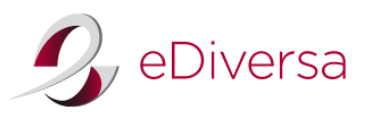

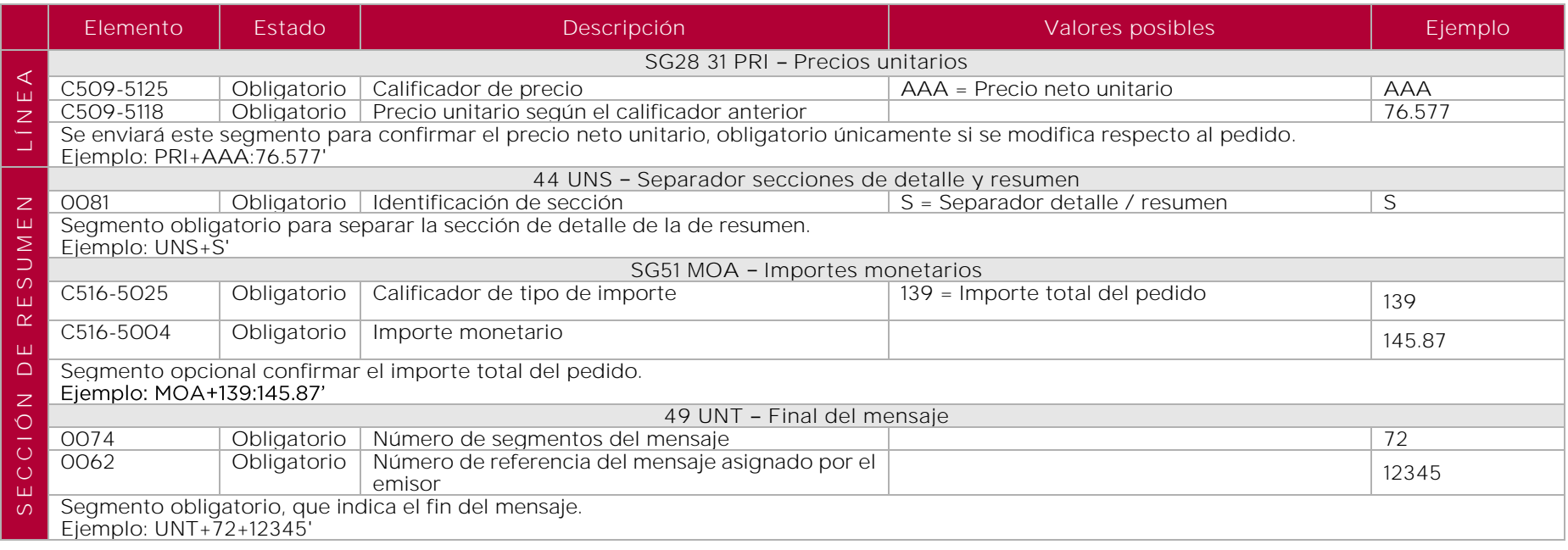

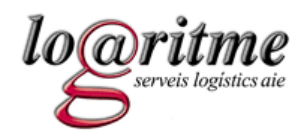

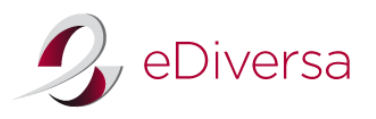

# 7.3. Ejemplos del mensaje ORDRSP

*ORDRSP de un pedido aceptado sin corrección*

UNH+RP291+ORDRSP:D:96A:UN:EAN005' BGM+231+5555+29' DTM+137:20100301:102' RFF+ON:ICS291' NAD+MS+8400000000000::9' NAD+MR+8431299600008::9' NAD+SU+8400000000000::9' NAD+BY+8431299600008::9' UNT+9+RP291'

*ORDRSP de un pedido no aceptado*

<span id="page-26-0"></span>UNH+RP291+ORDRSP:D:96A:UN:EAN005' BGM+231+5555+27' DTM+137:20100301:102' RFF+ON:ICS291' NAD+MS+8400000000000::9' NAD+MR+8431299600008::9' NAD+SU+8400000000000::9' NAD+BY+8431299600008::9' UNT+9+RP291'

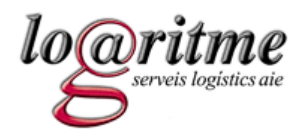

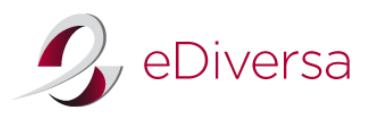

*ORDRSP de un pedido aceptado con correcciones*

Se acepta la primera línea sin modificaciones y la segunda con correcciones. La tercera se rechaza.

UNH+ICS291+ORDRSP:D:96A:UN:EAN005' BGM+231+5555+4' DTM+137:20100301:102' RFF+ON:ICS291' NAD+MS+8400000000000::9' NAD+MR+8431299600008::9' NAD+SU+8400000000000::9' NAD+BY+8431299600008::9' LIN+1+5+9999999999999:EN' LIN+2+3+8888888888888:EN' PIA+1+3333333:SA' PIA+1+444444:IN' IMD+F++:::DESCRIPCION DE ARTICULO2' QTY+21:10' QTY+59:5' DTM+2:20100304:102' MOA+203:50' QVR+-10:21+TW' PRI+AAA:5' LIN+3+7+7777777777777:EN' UNS+S' MOA+139:120' UNT+23+ICS291'

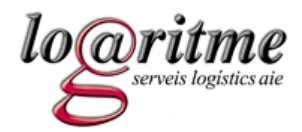

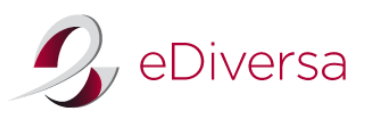

8. Guía del documento DESADV (aviso de expedición) enviado del proveedor a Logaritme

8.1. DESADV D.96A

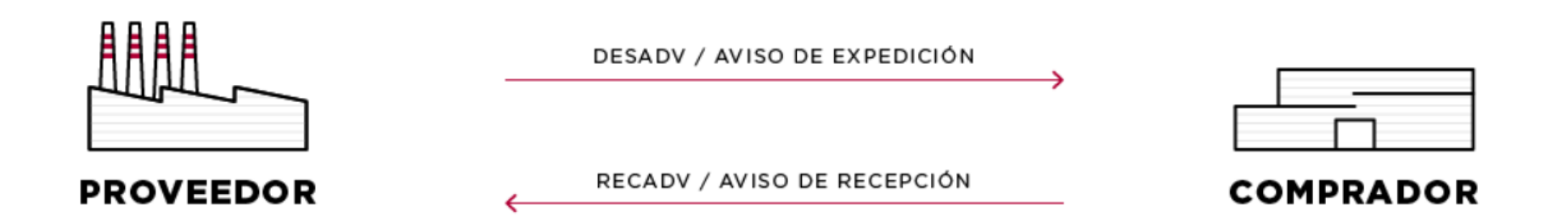

Escenario para la entrega de la mercancía.

<span id="page-28-0"></span>El mensaje de Aviso de Expedición detalla la mercancía enviada o cargada, lista para el envío al receptor de las mismas. El mensaje hace referencia a un único punto de expedición de la mercancía y a un único punto de destino.

<span id="page-28-1"></span>Este mensaje permite disponer al receptor del mensaje de los datos necesarios para preparar una eficiente recepción de mercancía y planificación de la reposición a las entidades sanitarias. En el aviso de expedición se incluye el número de pedido para el cual se procede a la entrega de mercancía. Cada pedido debe generar un único aviso de expedición, excepto cuando la entrega se realice en más de un transporte por razones de tamaño.

El mensaje de Aviso de Expedición puede incluir información adicional acerca de los productos solicitados que no estuvieran disponibles cuando se realizó el pedido. Por ejemplo: números de lote de producción, números de serie de los productos específicos, fecha de fabricación/producción, fecha de caducidad, etc.

Logaritme utiliza el DESADV no logístico (sin información de agrupamientos ni etiquetados de los mismos). Esto implica que, si un proveedor envía un DESADV con la información logística, se ignorará la lectura de estos datos a la recepción del documento. Logaritme, sin embargo, se reserva el derecho de solicitar a sus proveedores el envío del albarán logístico si se considera oportuno más adelante.

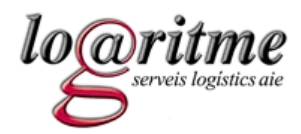

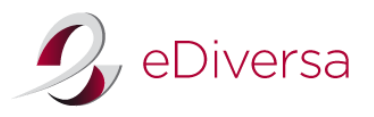

*Datos obligatorios a nivel de línea*

A nivel de línea, será obligatorio indicar el código EAN, el número de artículo interno del comprador y el del vendedor, y la cantidad a entregar. Además, es obligatorio indicar:

- La temperatura de conservación del artículo, siempre y cuando sea diferente de la temperatura ambiental.
- El número de lote (cuando exista). Si hay varios números de lote, debe indicarse un segmento LIN para cada número de lote.

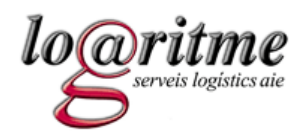

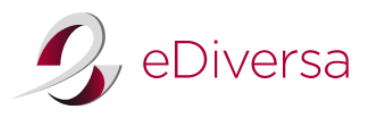

# 8.2. Estructura del mensaje DESADV

<span id="page-30-0"></span>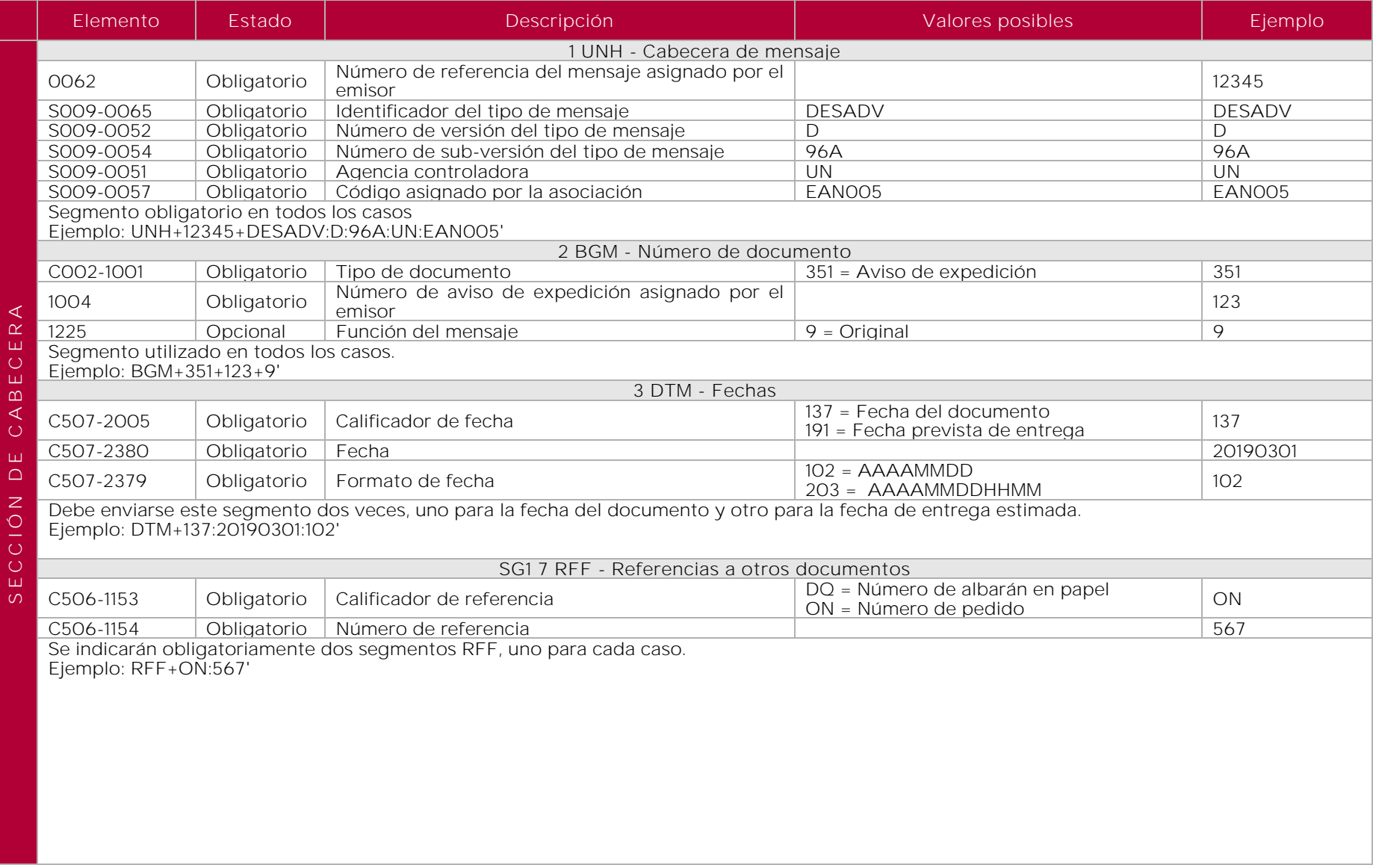

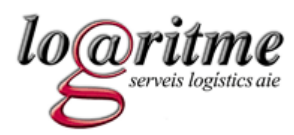

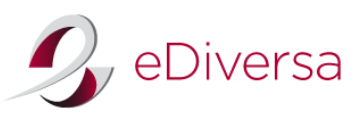

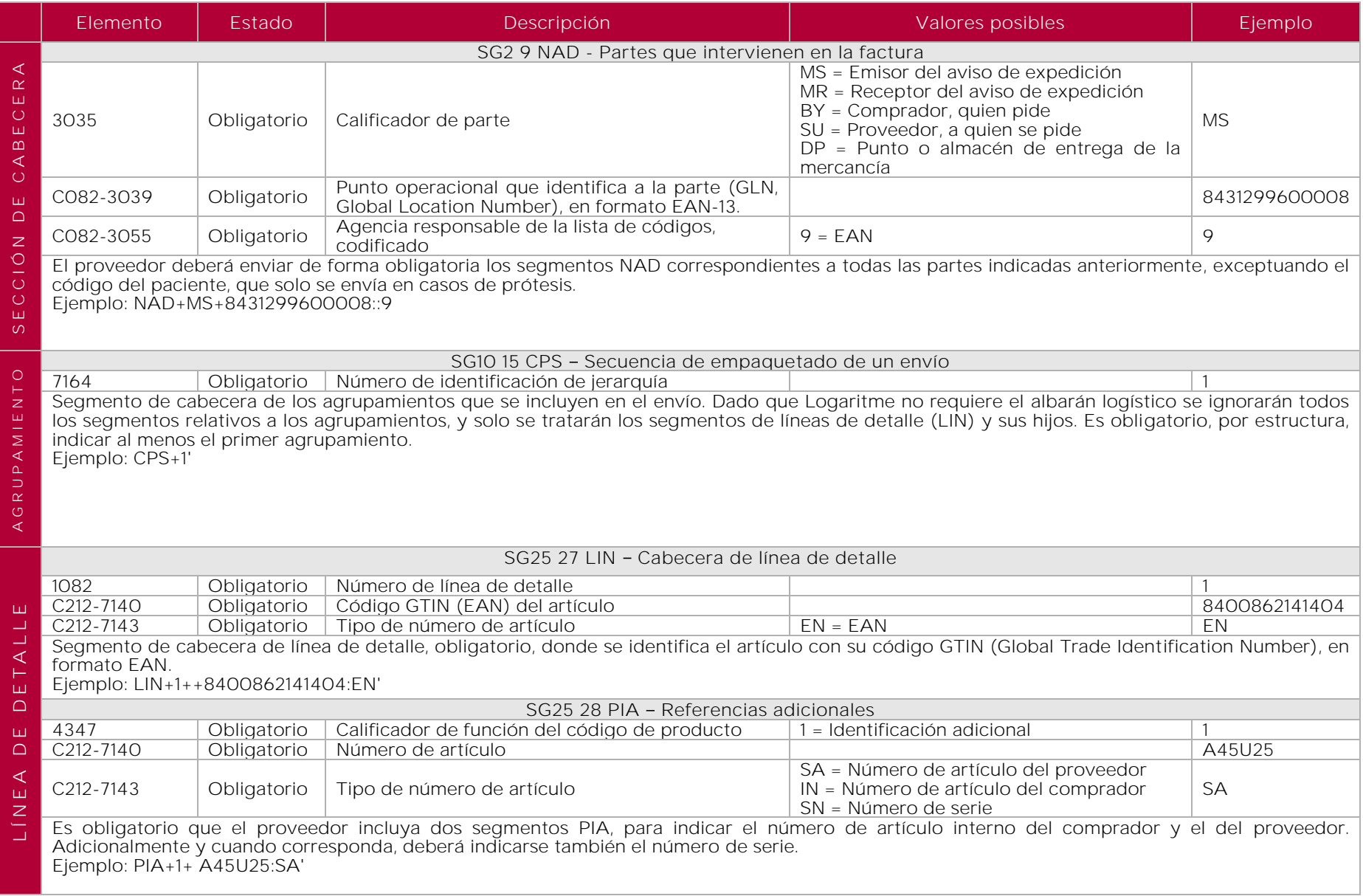

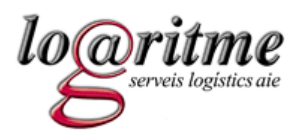

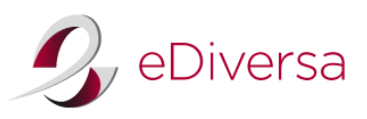

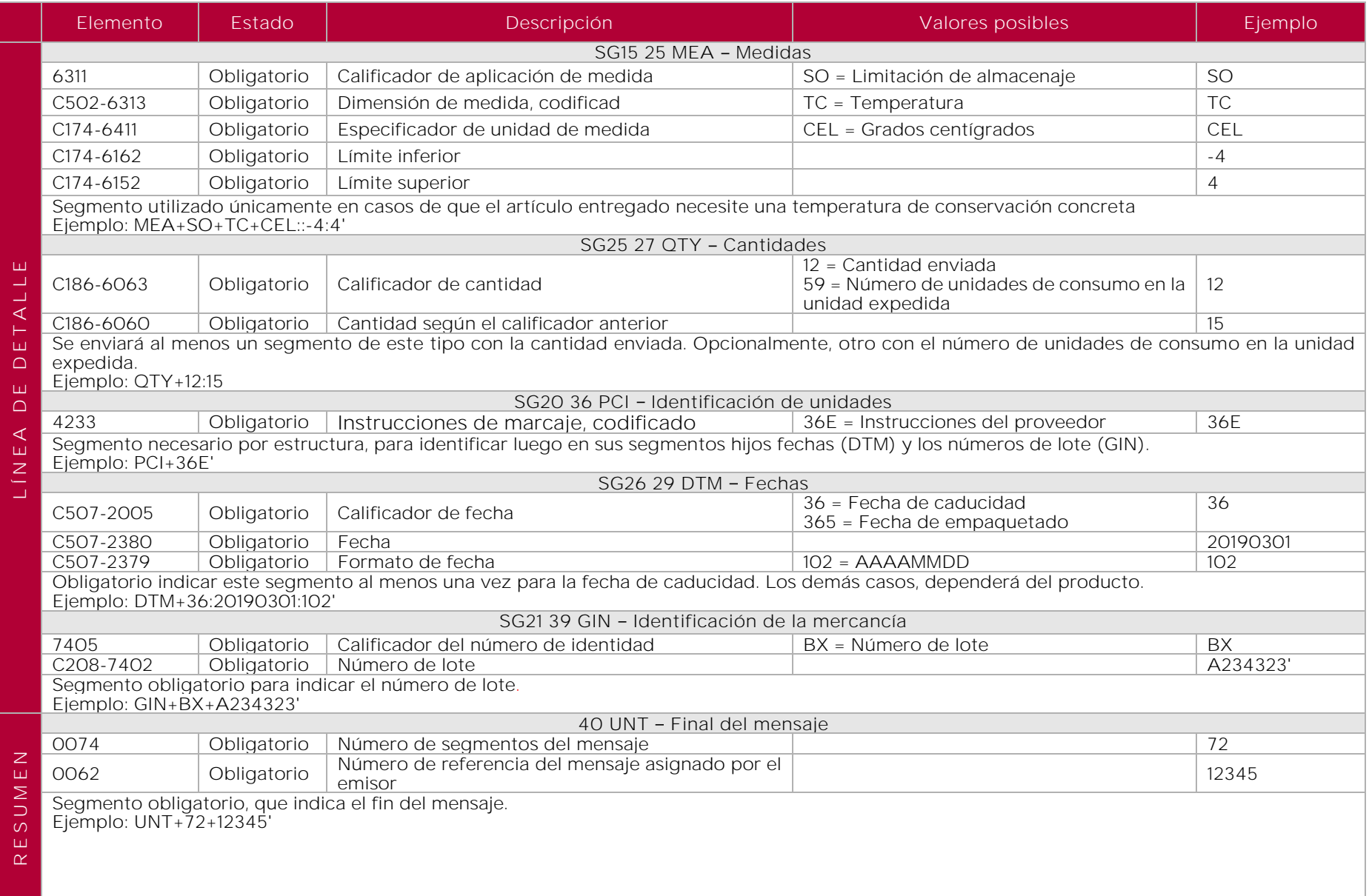

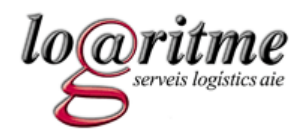

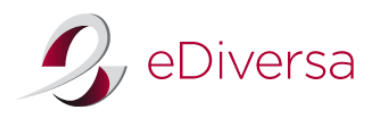

# 8.3. Ejemplo del mensaje DESADV

<span id="page-33-0"></span>UNH+DV300+DESADV:D:96A:UN:EAN005' BGM+351+5555+9' DTM+137:20100301:102' DTM+191:20100310:102' RFF+ON:ICS291' RFF+DQ:ALB12345' NAD+MS+8400000000000::9' NAD+MR+8431299600008::9' NAD+SU+8400000000000::9' NAD+BY+8431299600008::9' NAD+DP+8431299000020::9' CPS+1' LIN+1++9999999999999:EN' PIA+1+1111111:SA' PIA+1+222222:IN' MEA+SO+TC+CEL::-4:4' IMD+F++:::DESCRIPCION DE ARTICULO1' QTY+12:10' QTY+59:1' PCI+36E' DTM+36:20120301:102' GIN+BX+A234323' LIN+2++8888888888888:EN' PIA+1+3333333:SA' PIA+1+444444:IN' IMD+F++:::DESCRIPCION DE ARTICULO2' QTY+12:20' QTY+59:5' PCI+36E' DTM+36:20110501:102' UNS+S' UNT+32+DV300'

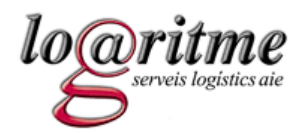

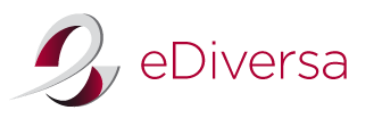

9. Guía del documento RECADV (aviso de recepción) enviado del Logaritme al proveedor

# 9.1. RECADV D.96A

El mensaje de Confirmación de Recepción contempla las necesidades relacionadas con la recepción de mercancía. Se utiliza para confirmar la recepción o para avisar sobre discrepancias después de la recepción de la mercancía y/o el contenido controlado de un envío que ha sido aceptado.

El mensaje está relacionado con un único punto de envío y un único punto de recepción, y puede cubrir diferente número de artículos.

Permite al comprador o receptor de la mercancía proporcionar al proveedor o su agente correspondiente:

- Confirmación de la recepción de la mercancía
- Notificación sobre las discrepancias entre el número de artículos recibidos y aceptados y el número de artículos enviados (y/o pedidos).
- Notificación o instrucción concerniente a la aceptación o acciones sugeridas respecto a las discrepancias identificadas.
- Instrucciones para las correcciones que deben ser llevadas a cabo en la factura o notas de crédito a expedir, que están basadas en el aviso de expedición o notificación de envío.

<span id="page-34-0"></span>Logaritme enviará la confirmación de recepción al proveedor, una vez la mercancía haya sido físicamente recibida e inspeccionada. Es recomendable que el mensaje de facturación (INVOIC) no se envíe hasta que el comprador confirme la aceptación de la mercancía, pero en ningún caso será obligatorio. De esta forma disminuyen los errores en los mensajes de facturas.

# <span id="page-34-1"></span>*Escenario sin discrepancias*

La confirmación de la recepción puede desencadenar la facturación de la mercancía y servicios o puede ser utilizada por el proveedor para controlar la realización de los servicios de transporte contratados. Siguiendo las recomendaciones de la Guía del Sector Salud de AECOC, Logaritme enviará la información de todas las líneas, aunque no contengan modificaciones

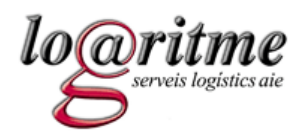

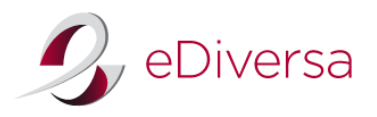

*Escenario con discrepancias*

En este caso, el Aviso de Recepción se utiliza para notificar las discrepancias entre la mercancía recibida y aceptada y la mercancía enviada, como se comunicó en el aviso de expedición. En estos casos, el Aviso de Recepción normalmente incluirá información relacionada con mercancía perdida, robada o dañada en tránsito, envíos cortos o excesivos, artículos desconocidos, etc.

Para especificar cualquier variación entre lo que se pidió/envió y lo que se recibe y acepta se utiliza el segmento QVR (DE 6063 y 6064).

*Números de lote*

Como se indica en la explicación del DESADV, cuando en una entrega existen varios números de lote para el mismo artículo, se debe indicar un segmento LIN para cada número de lote diferente. La misma regla seguirá el RECADV generado por Logaritme: habrá un segmento LIN en el RECADV por cada segmento LIN del DESADV, o sea, un segmento LIN por cada artículo y número de lote.

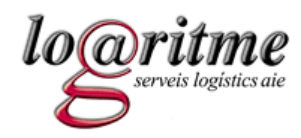

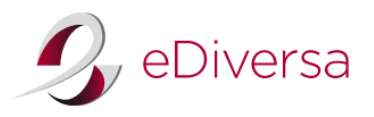

# 9.2. Estructura del mensaje RECADV

<span id="page-36-0"></span>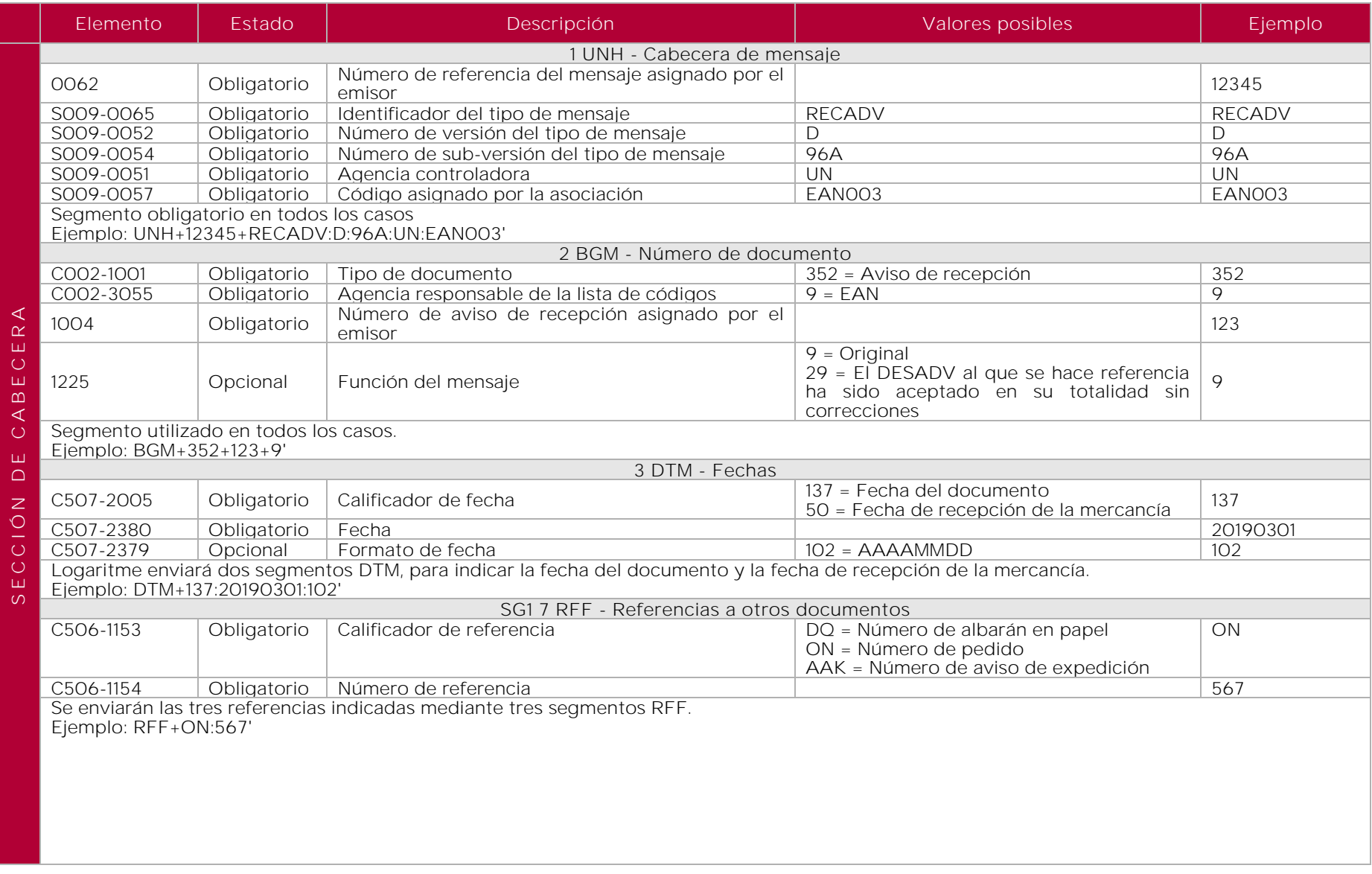

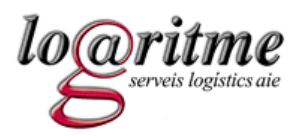

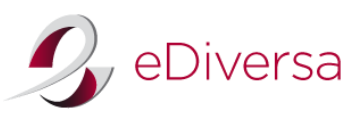

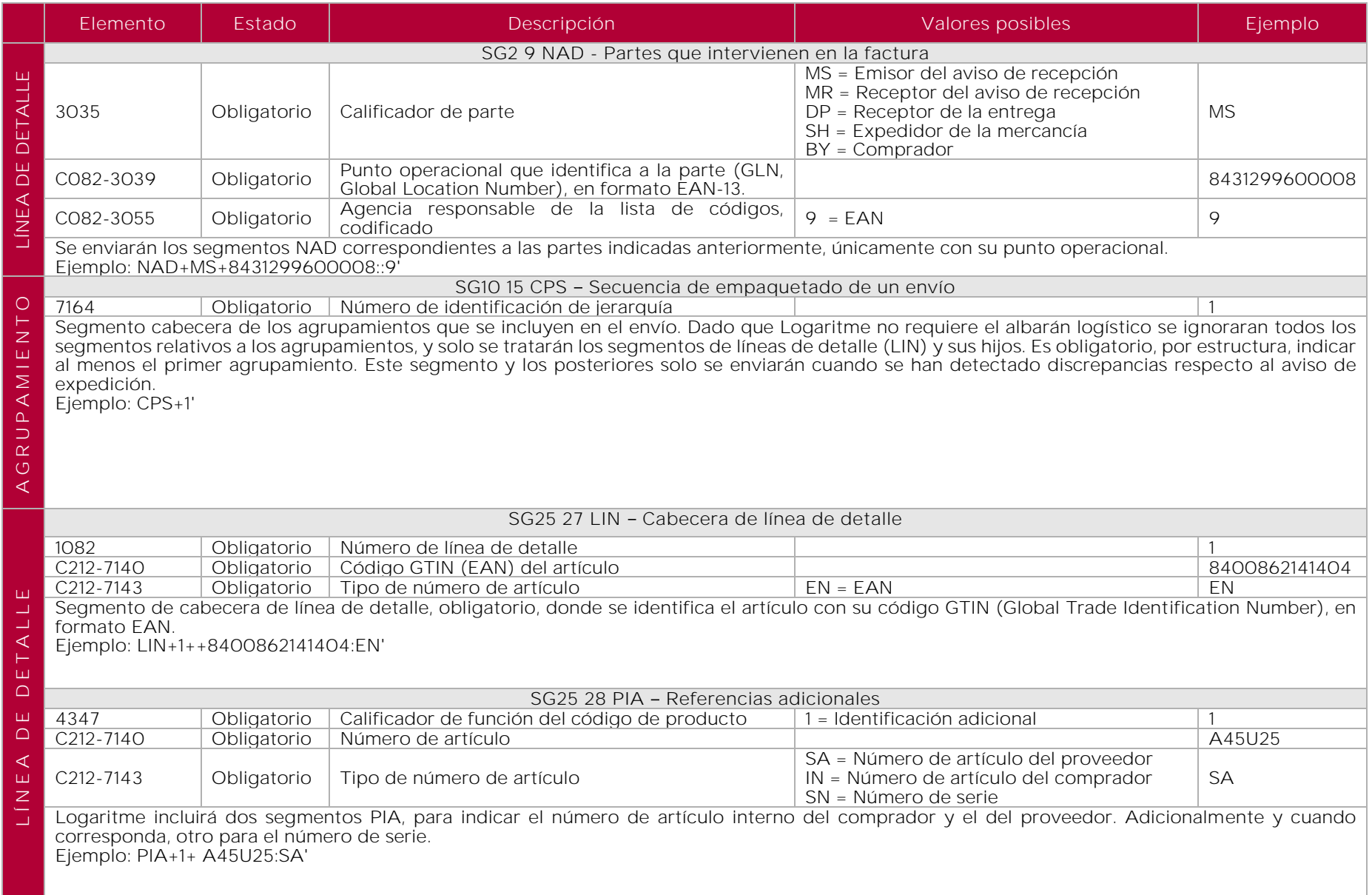

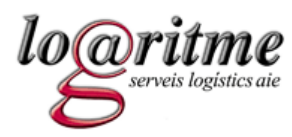

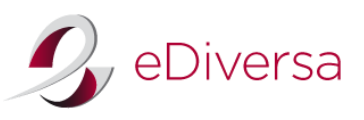

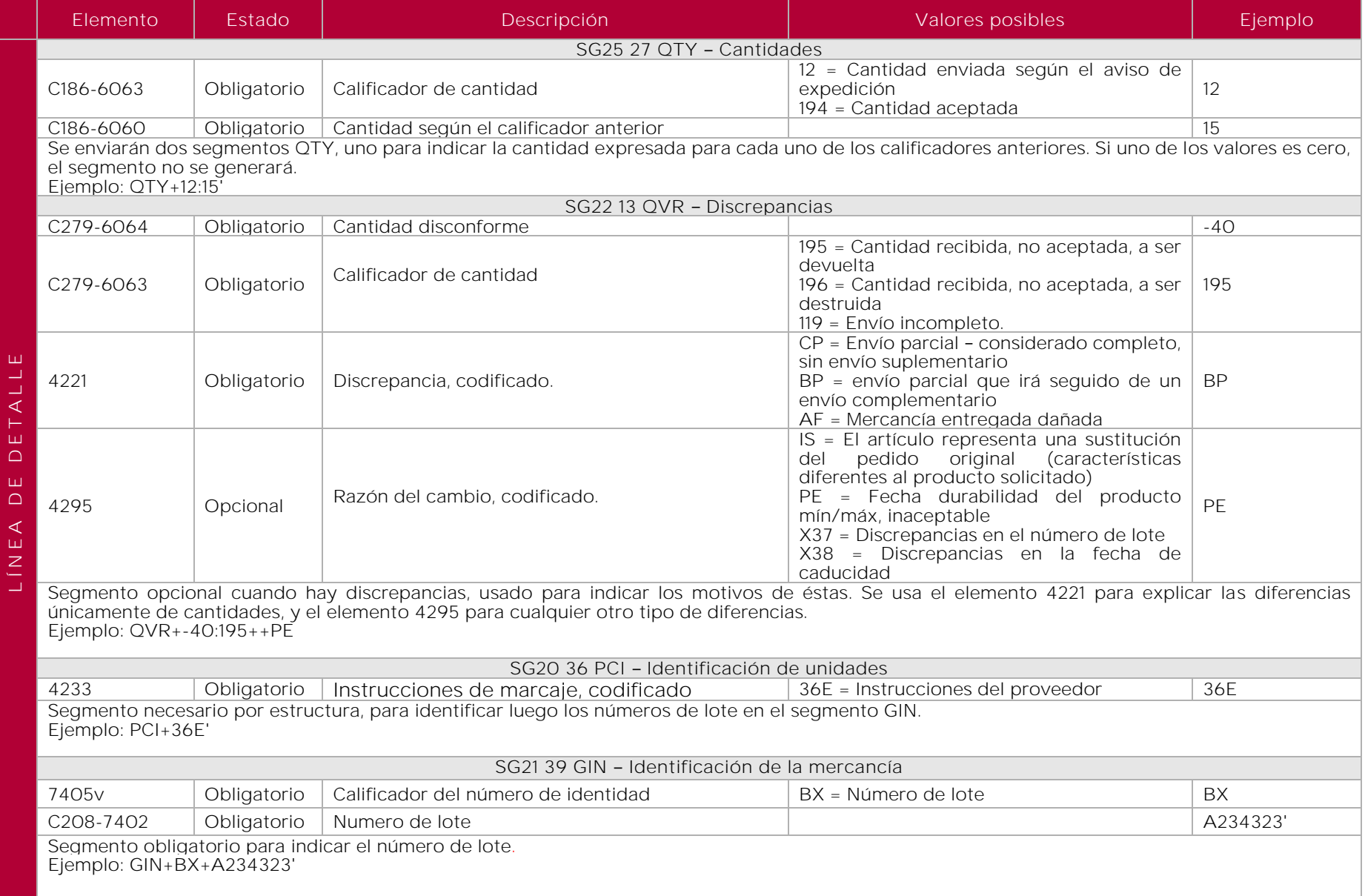

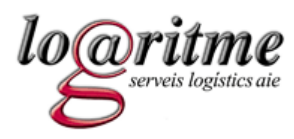

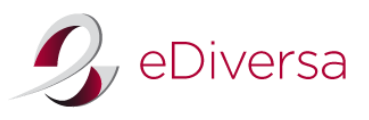

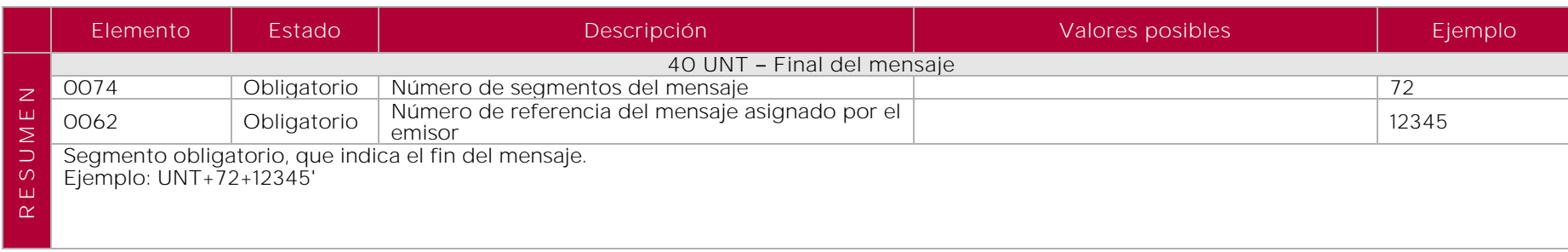

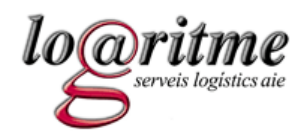

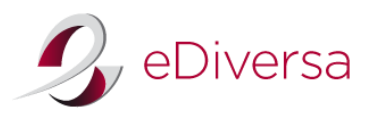

# 9.3. Ejemplos del mensaje RECADV

*RECADV de recepción y aceptación de la totalidad del envío*

<span id="page-40-0"></span>UNH+RC300+RECADV:D:96A:UN:EAN003' BGM+352+5555+9' DTM+137:20100301:102' DTM+50:20100310:102' RFF+ON:ICS291' RFF+DQ:ALB12345' RFF+AAK:RC12345' NAD+MS+8431299600008::9' NAD+MR+8400000000000::9' NAD+SH+8400000000000::9' NAD+DP+8431299000020::9' CPS+1' LIN+1++9999999999999:EN' PIA+1+1111111:SA' PIA+1+222222:IN' QTY+12:100' QTY+48:100' QTY+194:100' UNT+20+RC300'

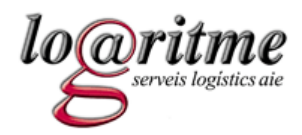

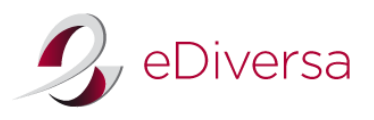

# *RECADV de recepción con discrepancias*

Se indica una línea de detalle con la recepción de 100 unidades, pero 5 de ellos en mal estado.

UNH+RC300+RECADV:D:96A:UN:EAN003' BGM+352+5555+9' DTM+137:20100301:102' DTM+50:20100310:102' RFF+ON:ICS291' RFF+DQ:ALB12345' RFF+AAK:RC12345' NAD+MS+8431299600008::9' NAD+MR+84000000000000::9' NAD+SH+8400000000000::9' NAD+DP+8431299000020::9' CPS+1' LIN+1++9999999999999:EN' PIA+1+1111111:SA' PIA+1+222222:IN' QTY+12:100' QTY+48:100' QTY+194:95' QVR+-5:196+AF' UNT+21+RC300'

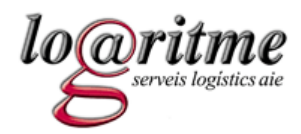

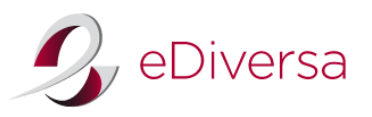

10. Guía del documento INVOIC (factura) enviado del proveedor al ICS

# 10.1. INVOIC D.93A

Es el mensaje que documenta la deuda contraída por la recepción de las mercancías o servicios suministrados bajo las condiciones acordadas entre el comprador y el vendedor.

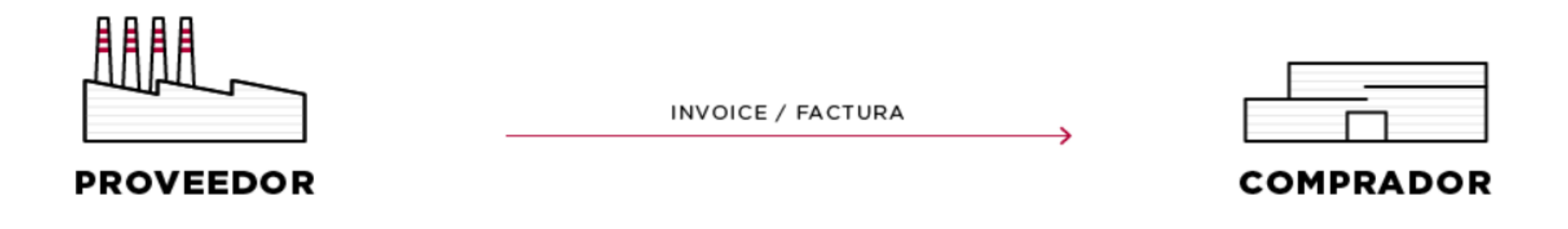

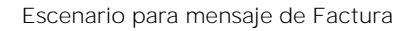

<span id="page-42-1"></span><span id="page-42-0"></span>Es obligatorio identificar en el segmento RFF de cabecera algunos de los documentos precedentes en la transacción, como el número de albarán y el número de pedido. También es recomendable indicar el número de aviso de recepción, pero en ningún caso será obligatorio.

El mensaje de factura contiene todos los requisitos de identificación exigidos legalmente, tanto mercantiles como fiscales. Es obligatorio indicar la razón social y el domicilio social del emisor y receptor, así como la referencia del registro mercantil del emisor de la factura, en el segmento SG02-NAD con los códigos SCO y BCO respectivamente. El número de Identificación fiscal (NIF) se especificará obligatoriamente en el segmento SG03-RFF. También es obligatorio indicar el lugar de emisión (plaza) de la factura, especificando en el elemento de datos 3164 del segmento SG02-NAD, con el calificador SU.

Dentro de los diferentes tipos de documento que admite el mensaje INVOIC D.93A, el ICS admitirá únicamente la factura comercial, la nota de abono y la factura rectificativa integra (códigos 380, 381 y 384 del DE 1001 del segmento BGM respectivamente).

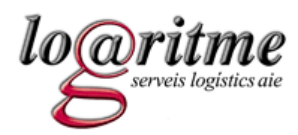

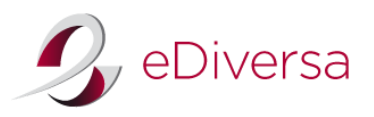

#### *Factura electrónica*

Desde el mes de febrero de 2003 las facturas EDI pueden sustituir al papel. Esto es posible gracias a la firma digital, una herramienta que permite garantizar la integridad y autenticidad del documento que se ha firmado, y que por lo tanto nos ofrece unas garantías de seguridad muy elevadas que permiten dar validez al mensaje EDIINVOIC.

A continuación, se indica la legislación española en materia de facturación electrónica:

- LEY 37/1992, de 28 de diciembre, del Impuesto sobre el valor añadido
- REAL DECRETO 1496/2003, de 28 de noviembre, por el que se aprueba el Reglamento por el que se regulan las obligaciones de facturación, y se
- modifica el Reglamento del Impuesto sobre el Valor Añadido.
- ORDEN EHA/962/2007, de 10 de abril, por la que se desarrollan determinadas disposiciones sobre facturación telemática y conservación electrónica de facturas, contenidas en el Real Decreto 1496/2003, de 28 de noviembre, por el que se aprueba el reglamento por el que se regulan las obligaciones de facturación.

# *Punto verde*

La recomendación de AECOC sobre el punto verde indica que se puede incluir el punto verde en el precio de tarifa (incluido en el precio bruto) o como un cargo (mediante un segmento ALC a nivel de línea). Esta decisión la tomará el envasador conforme a la ley (se recomienda que cuando el punto verde supera el 1% del precio tarifa, se incluya como un cargo). En un caso o en otro, en el precio neto por línea ya estará reflejado el punto verde.

En ambos casos, deberá indicarse, obligatoriamente y a título informativo, el resumen de impuestos de punto verde en la sección de resumen (segmento TAX con calificador "ENV").

Además, si no se incluye en el precio de tarifa deberá indicarse a nivel de línea en un segmento ALC el cargo correspondiente al impuesto (segmento ALC con calificador "VEJ").

# *Mensajes de respuesta (APERAK)*

El ICS retornará como respuesta a los mensajes INVOICE (factura) mensajes de tipo APERAK, mediante los cuales se informará del estado en el que se encuentra la factura. En el capítulo 11 se detalla el funcionamiento y la estructura de este mensaje.

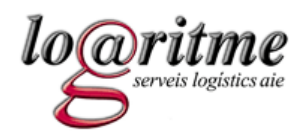

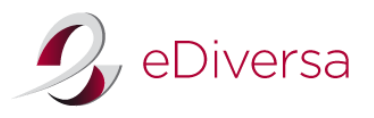

# 10.2. Estructura del mensaje INVOIC

<span id="page-44-0"></span>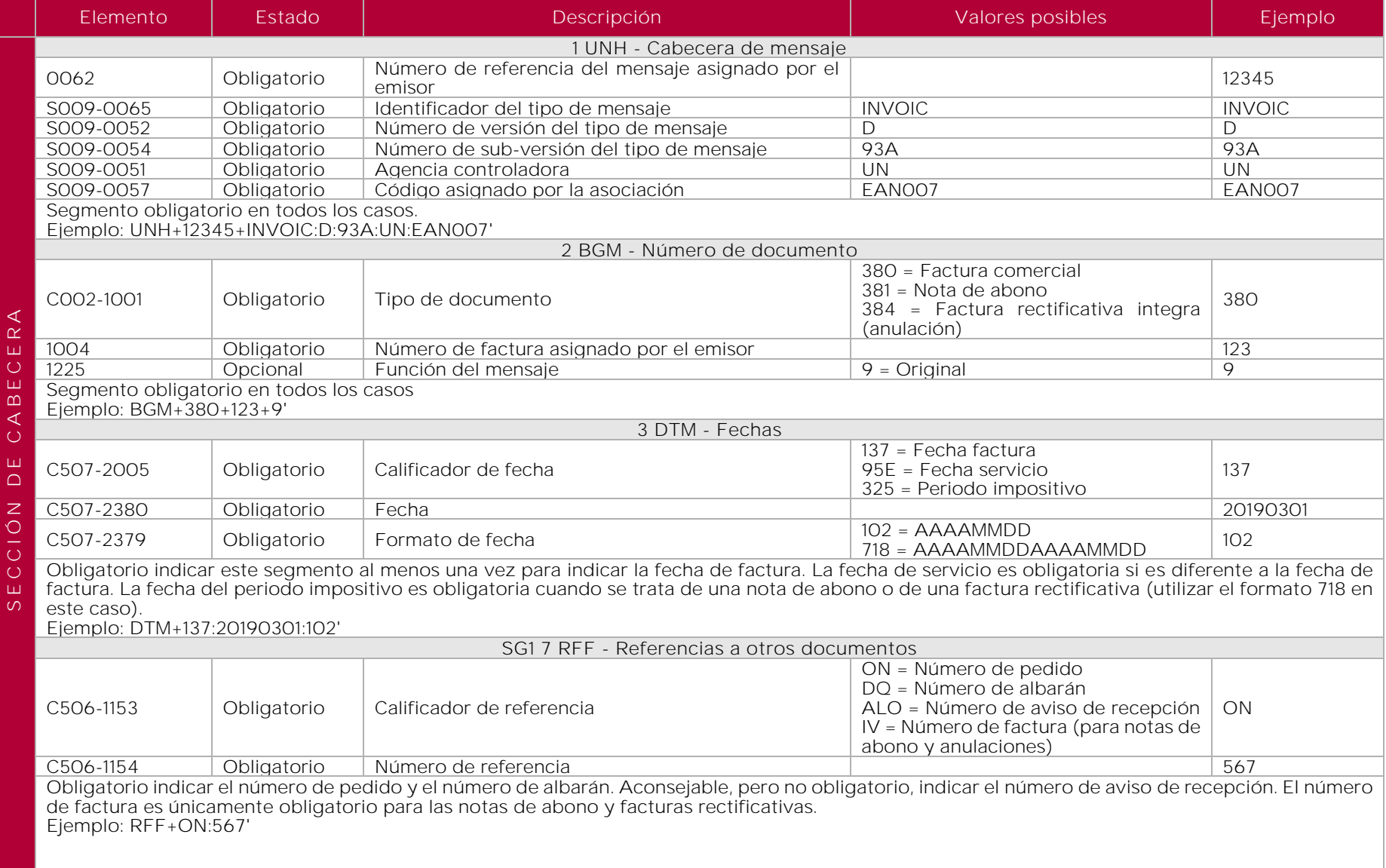

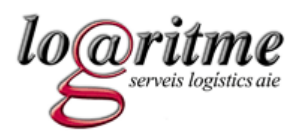

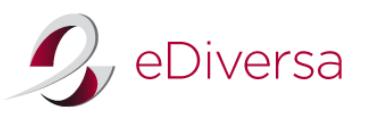

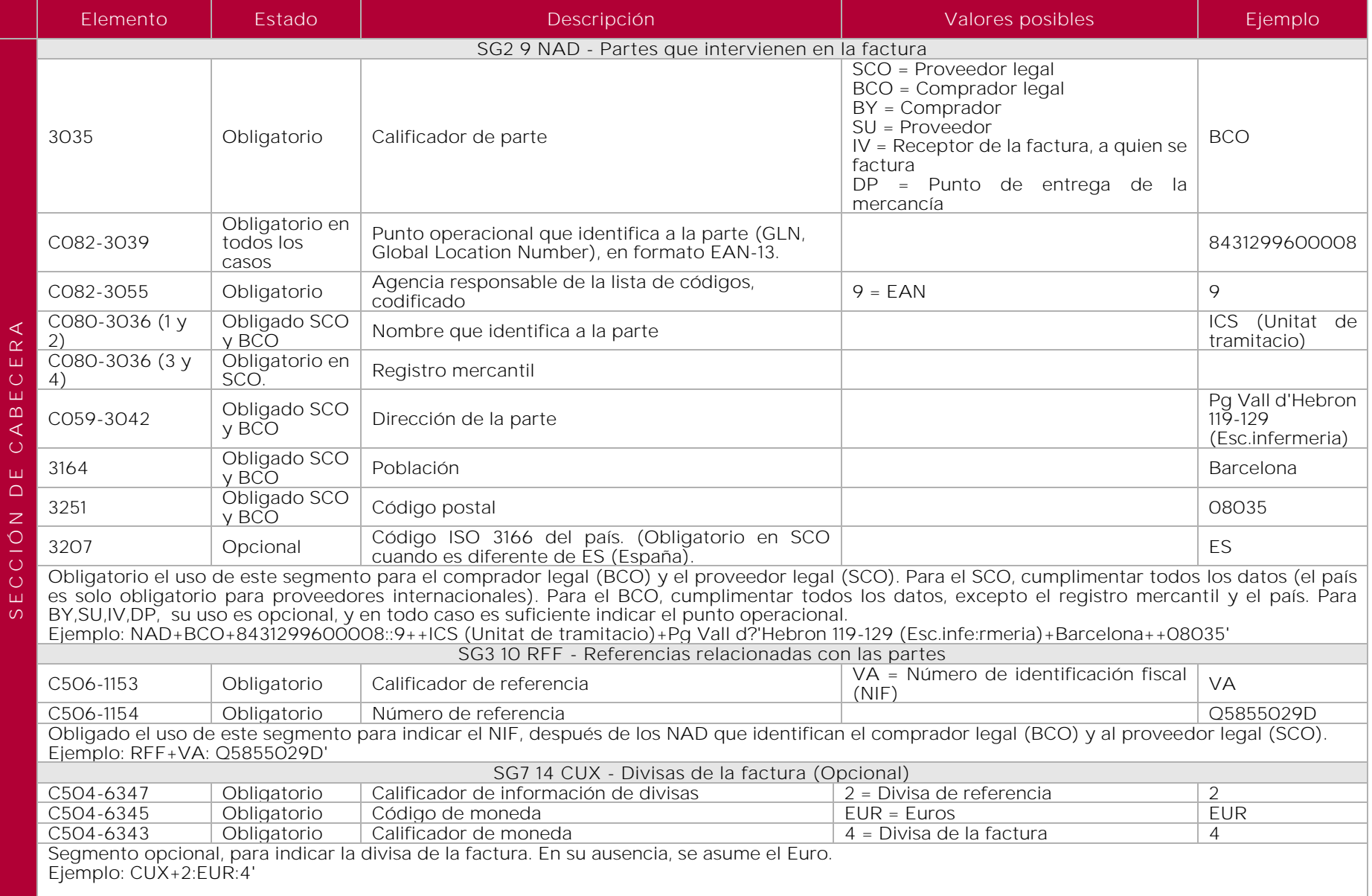

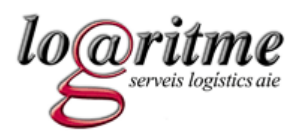

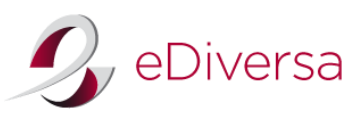

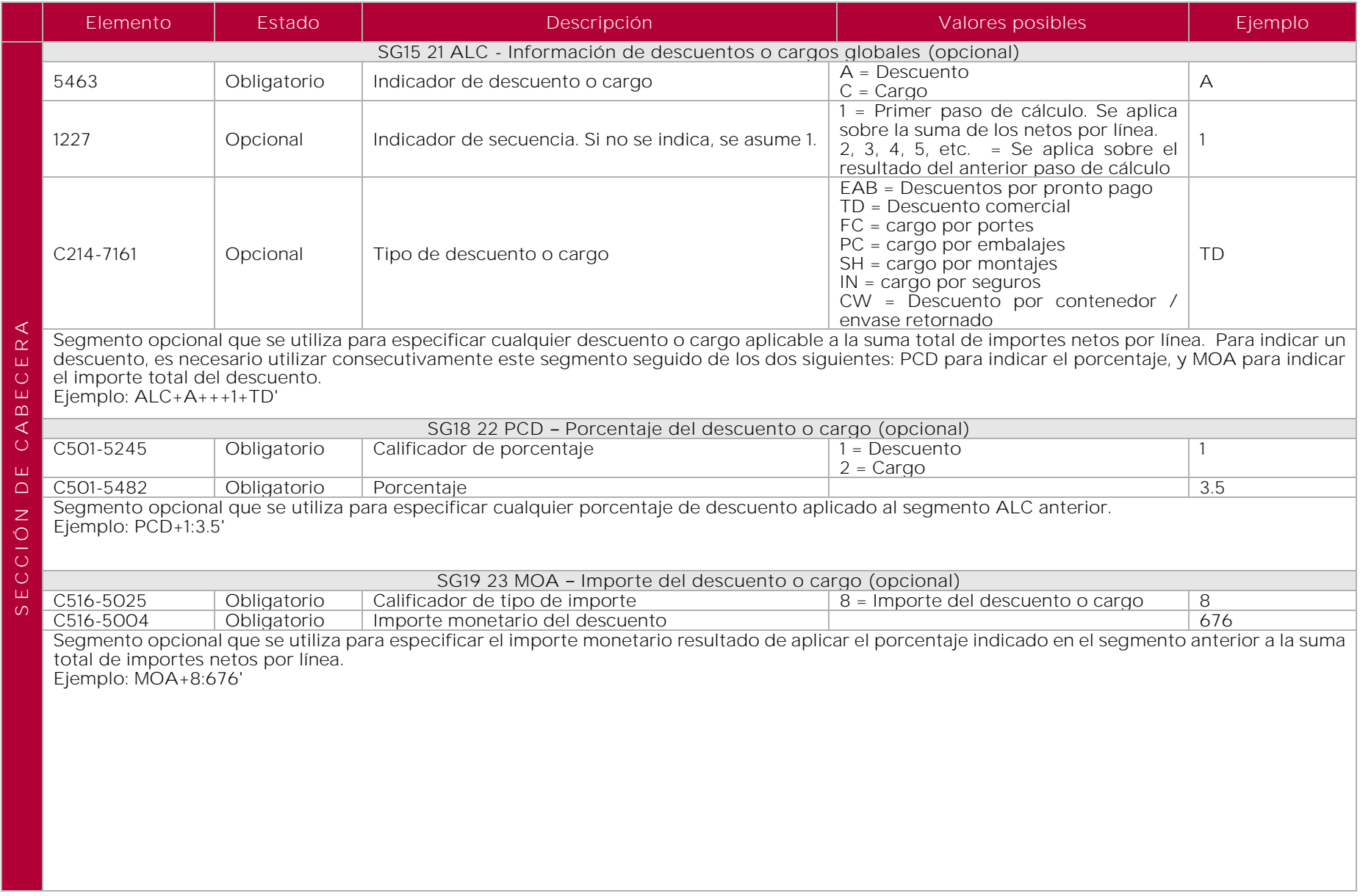

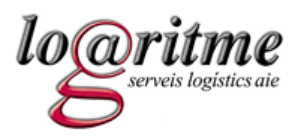

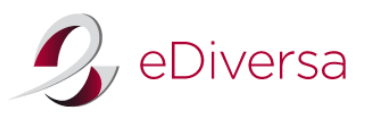

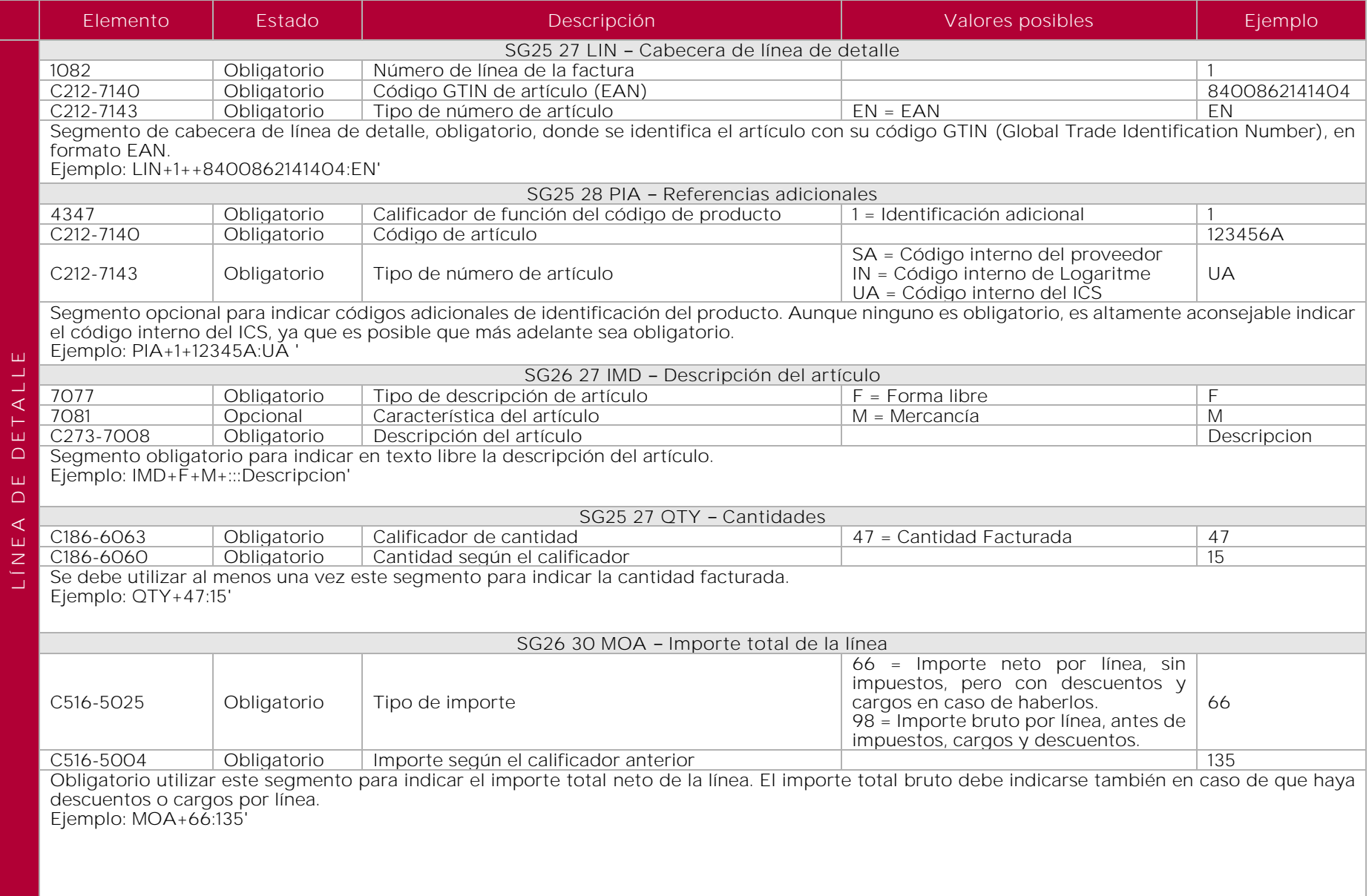

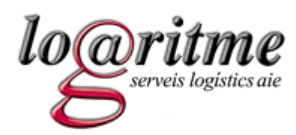

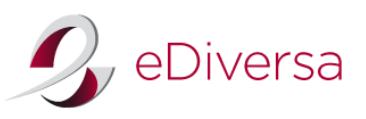

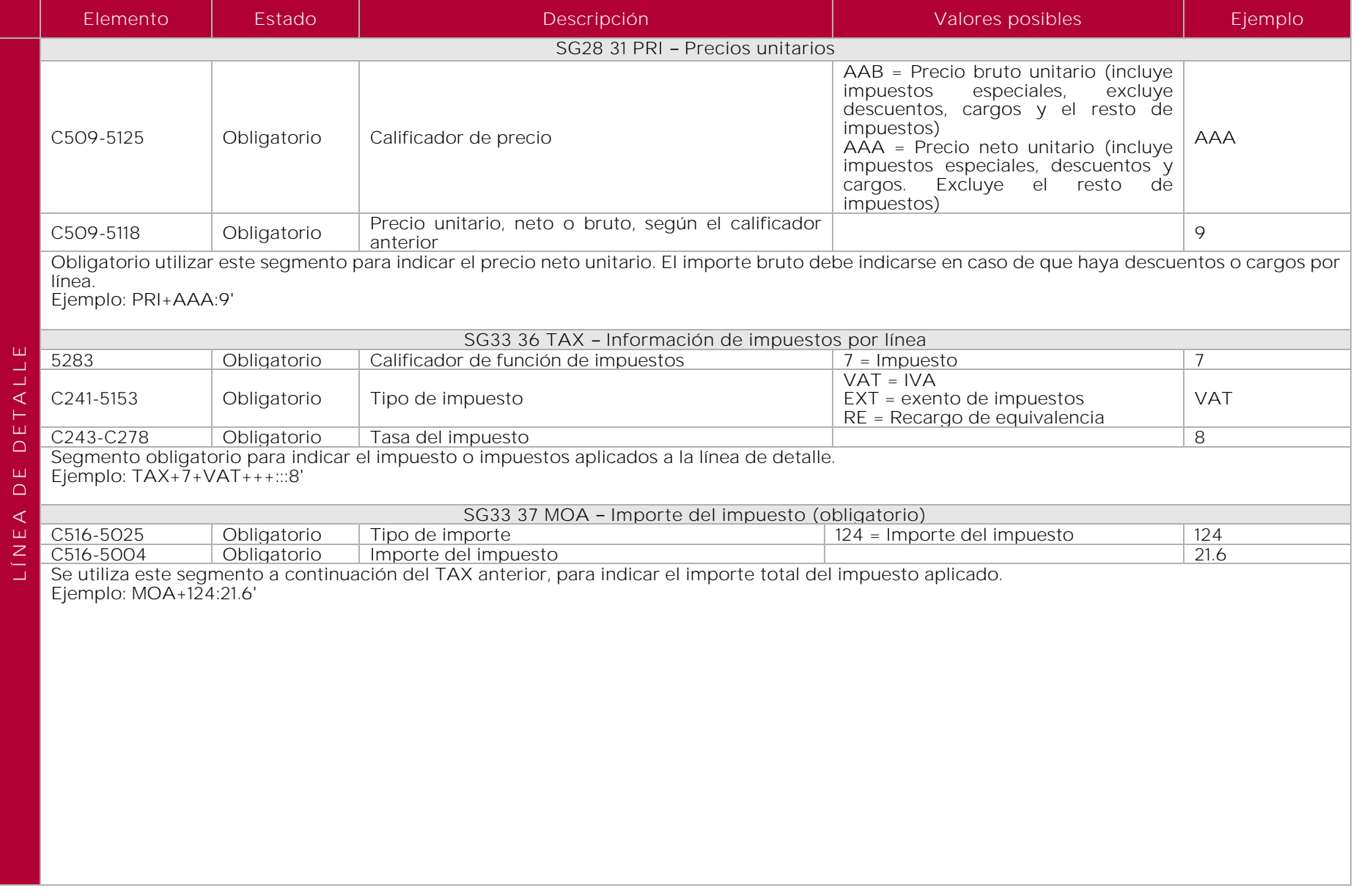

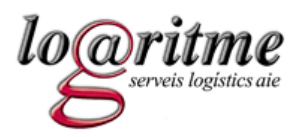

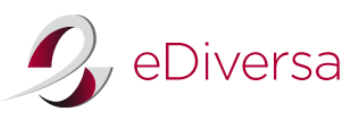

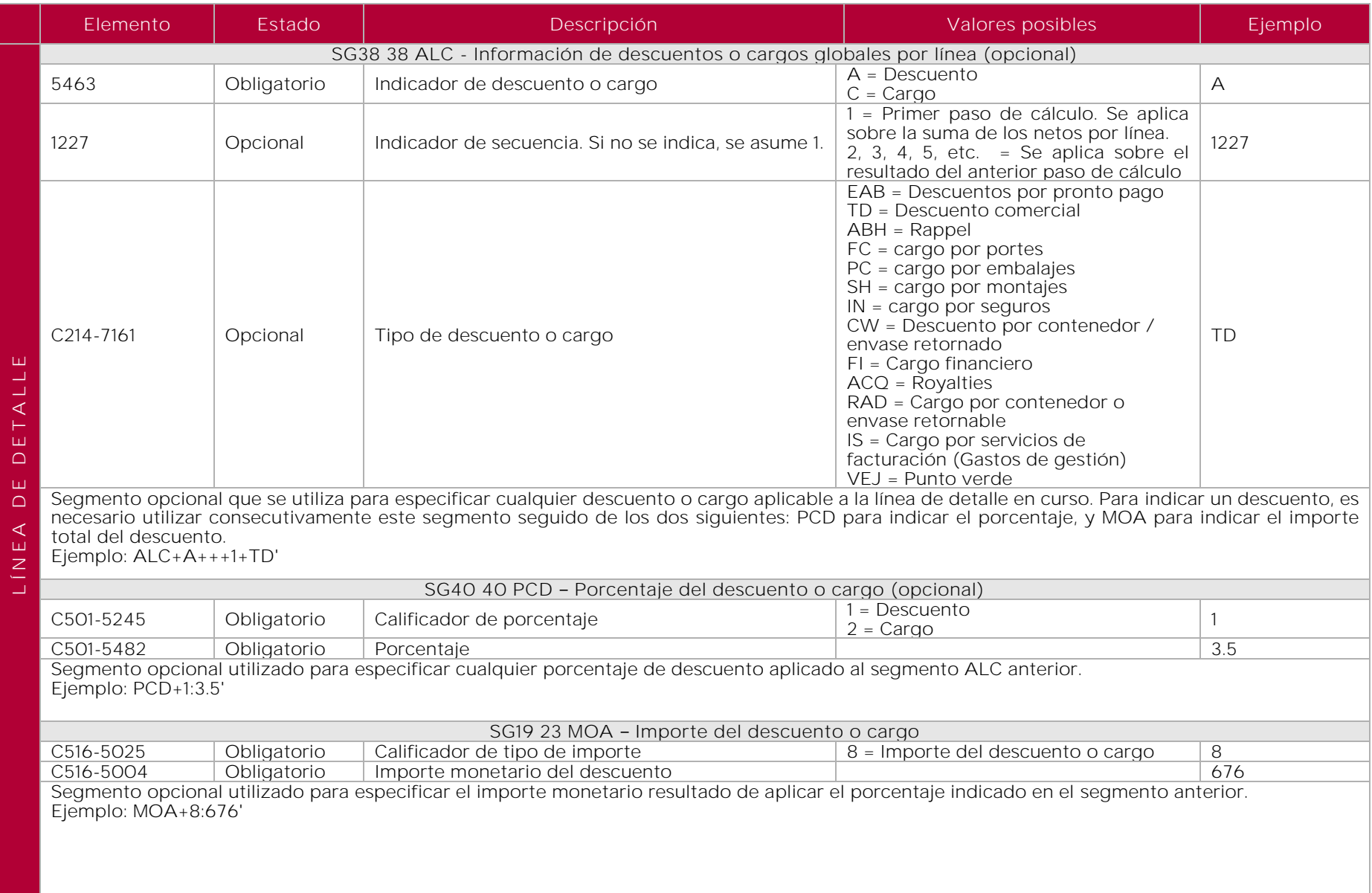

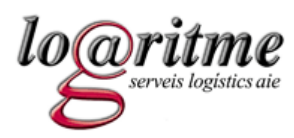

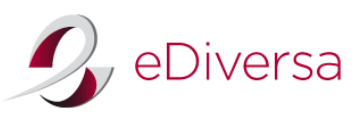

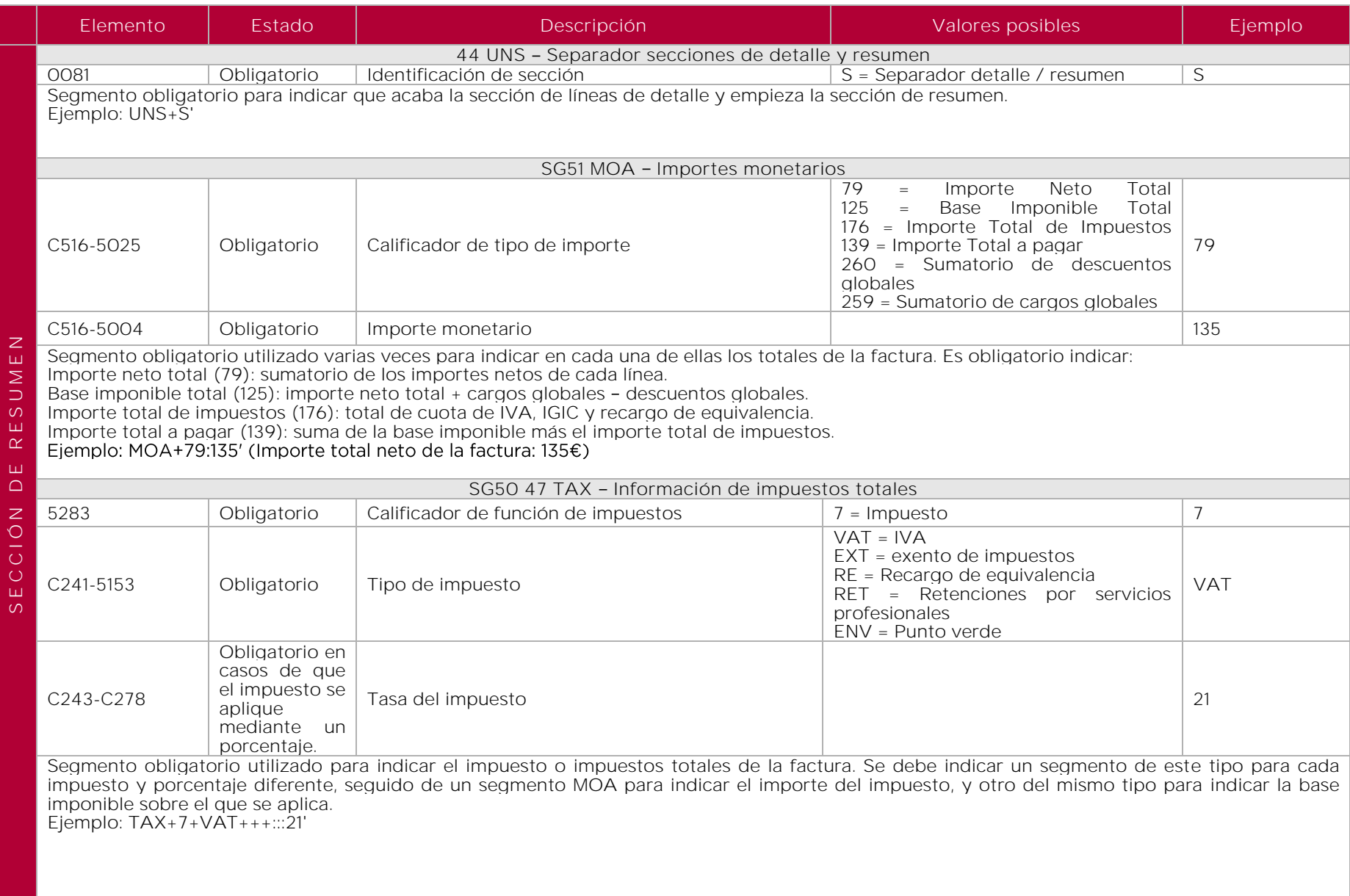

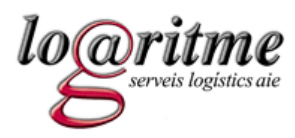

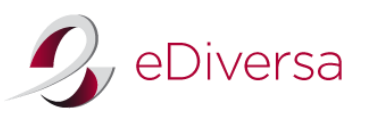

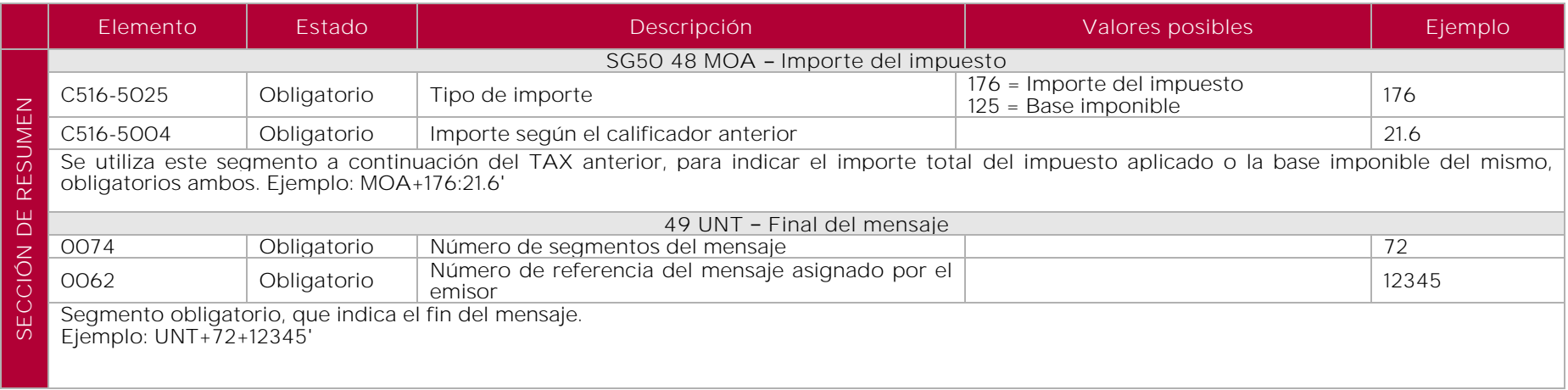

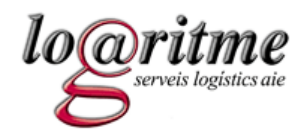

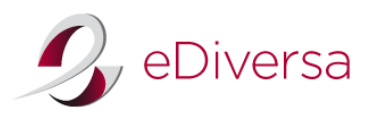

# 10.3. Ejemplo de mensaje INVOIC

```
UNH+EDV215000+INVOIC:D:93A:UN:EAN007'
BGM+380+12345+9'
DTM+137:20121107:102'
RFF+ON:4420839999'
RFF+DQ:8007700'
RFF+ALO:20121108093530308808'
NAD+MS+8400000000000::9'
NAD+MR+8431299600008::9'
NAD+DP+8431299000020::9'
NAD+BY+8431299600008::9++ICS (Unitat de tramitacio)+Pg Vall d???'Hebron 119-129 (Esc.infe:rmeria 6 plta)+Barcelona++08035'
NAD+IV+8431299600008::9++ICS (Unitat de tramitacio)+Pg Vall d???'Hebron 119-129 (Esc.infe:rmeria 6 plta)+Barcelona++08035'
NAD+SU+8400000000000::9++EMPRESA PROVEEDOR,S.A.+Domicilio+Poblacion++08022'
NAD+BCO+8431299600008::9++ICS (Unitat de tramitacio)+Pg Vall d???'Hebron 119-129 (Esc.infe:rmeria 6 plta)+Barcelona++08035'
RFF+VA:Q5855029D'
NAD+SCO+8400000000000::9++EMPRESA PROVEEDOR,S.A.::RM Barcelona L1 T1 H10+Domicilio+Poblacion++08022'
RFF+VA:A12345678''
CUX+2:EUR:4'
LIN+1++9999999999999:EN'
PIA+1+1111111:SA'
PIA+1+222222:IN'
PIA+1+00000050027890:UA'
IMD+F+M+:::DESCRIPCION DE ARTICULO'
QTY+47:110'
MOA+66:181.19'
PRI+AAA:1.647218'
PRI+AAB:1.647218'
TAX+7+VAT+++:::10'
MOA+124:18.12'
UNS+S'
CNT+2:1'MOA+79:181.19'
MOA+125:181.19'
MOA+139:199.31'
MOA+176:18.12'
TAY+7+VAT++...10'MOA+176:18.12'
MOA+125:181.19'
UNT+41+EDV215000'
```
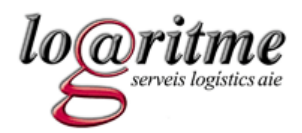

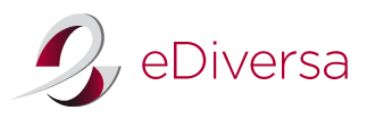

# 11. Versiones del documento

*Versión 1.a, publicada el 19/4/2010.*

• Se añade el punto "Modificaciones en las líneas de pedido" en el apartado 7.1 (ORDRSP D.96A), para aclarar cómo se debe actuar con las discrepancias indicadas en las respuestas al pedido.

*Versión 1.b, publicada el 19/5/2010.*

- En la respuesta al pedido (ORDRSP):
	- o Se elimina la obligatoriedad de indicar el emisor del documento (NAD+MS) y el receptor del documento (NAD+MR).
	- o Se elimina la función del mensaje 12 (no procesado), definido en el segmento BGM. Los mensajes ORDRSP que lleguen con esta función, serán ignorados.
	- o En el segmento LIN, se elimina el código de solicitud de acción 1 (Añadido), ya que no se puede añadir líneas de detalle que no venían en el pedido.
	- o El segmento MOA del resumen del documento, utilizado para indicar el importe total del pedido con impuestos, pasa a ser opcional.
	- o Se añaden más aclaraciones sobre el uso de las líneas de detalle. En el capítulo 7.1, punto 4.b, se explica la obligatoriedad de indicar los segmentos dentro de una línea de pedido modificada. En el capítulo 7.2, en la explicación de cada segmento dentro de la línea de detalle, se aclara cuando el uso del segmento es obligatorio y cuando no.

*Versión 1.c, publicada el 25/5/2010.*

- <span id="page-53-0"></span>• En esta versión únicamente se añaden instrucciones para generar la respuesta al pedido (capítulo 7.1), relativas a:
	- o Como indicar diferentes fechas de entrega para una línea de detalle
	- o Como indicar correctamente diferencias en cantidades

*Versión 1.d, publicada el 27/5/2010.*

Se añade información sobre el plazo de envío de la respuesta al pedido (capítulo 7.1, plazo de envío de la respuesta al pedido).

*Versión 1.e, publicada el 22/6/2010.*

Se añade la tabla de la estructura administrativa (relación entre las diferentes partes del ICS), en el capítulo 5.

*Versión 1.f, publicada el 27/7/2010.*

Diversas modificaciones en la obligatoriedad de algunos segmentos y campos, para adaptarse a la Guía del Sector Salud de AECOC.

- El segmento QVR del mensaje RECADV pasa a ser opcional.
- Se eliminan los segmentos RFF usados para indicar el NIF, en los mensajes DESADV y RECADV.

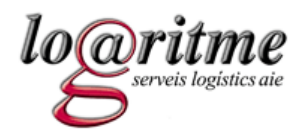

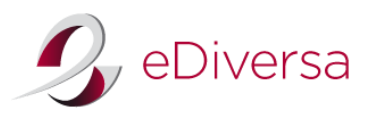

#### *Versión 1.g, publicada el 25/10/2010*

• Se elimina del documento Aviso de Expedición los segmentos relativos a la valoración económica del albarán, tanto a nivel de línea como de cabecera (segmentos MOA). Este dato no lo requiere Logaritme.

#### *Versión 1.h, publicada el 2/11/2010*

• Se actualiza la lista de puntos operacionales y estructura administrativa

#### *Versión 1.i, publicada el 16/11/2010*

• Se elimina la estructura administrativa. Si bien existe una forma habitual de relacionar los puntos operacionales de comprador, punto de entrega, y receptor de la factura, no se puede asegurar que haya excepciones puntuales. Por tanto, fijar en una tabla estas relaciones puede no ser fiable, y por esta razón se ha eliminado de la guía.

#### *Versión 1.j, publicada el 4/1/2011*

• Se añaden aclaraciones sobre el uso de algunos campos de la línea de detalle del Aviso de Expedición (DESADV), en el capítulo 8.1.

#### *Versión 1.k, publicada el 26/1/2011*

• Se añaden aclaraciones sobre el uso de los números de lote en el RECADV (capítulo 9.1).

#### *Versión 1.l, publicada el 28/2/2011*

- En el pedido (ORDERS):
	- o Se añade el calificador "DQ" al segmento RFF, para indicar el número de albarán en casos de consigna.
	- o Se añade el segmento ALI para indicar el tipo de reposición.
	- o Se añade al segmento PIA el calificador "UA", para indicar el número de artículo interno del ICS.
- En el Aviso de Expedición (DESADV):
	- o Se elimina el calificador para indicar la fecha de fabricación en el segmento 37 (DTM). Logaritme no requiere este dato.
- En el Aviso de Recepción (RECADV):
	- o Se elimina el calificador que indica la cantidad recibida realmente por el comprador. Logaritme no enviará este dato (SG22 12 QTY).
	- o Se actualizan los calificadores usados en el segmento QVRLIN, indicando únicamente los que Logaritme utilizará.

#### *Versión 1.m, publicada el 28/3/2011*

• Versión certificada por AECOC.

*Versión 2.0, publicada el 11/1/2012*

• Se añade las especificaciones del documento Factura.

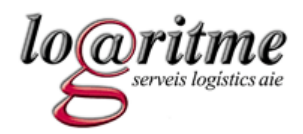

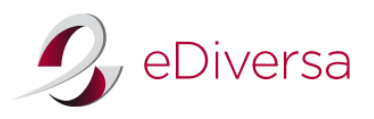

# *Versión 2.a, publicada el 13/2/2012*

- Se elimina la obligatoriedad de incluir el número de aviso de recepción en la factura.
- Se añade el punto operacional 8431299000037 a la lista de puntos operacionales y estructura administrativa.

# *Versión 2.b, publicada el 23/2/2012*

Se añaden los calificadores "X37" y "X38" en el segmento QVR del documento RECADV, para indicar discrepancias en el número de lote y en la fecha de caducidad, respectivamente.

# *Versión 2.c, publicada el 2/5/2012*

- Se añade a la estructura administrativa el Hospital Verge de la Cinta.
- Se añade el código de estado "DELIVERE" al mensaje APERAK. •

# *Versión 2.d, publicada el 16/5/2012*

• Se añade un cuadro explicativo de los estados en el documento APERAK.

# *Versión 2.e, publicada el 5/11/2012*

• Se añade el calificador "98" al segmento MOA de la línea de detalle de la factura, para indicar el precio total de la línea antes de descuentos y/o cargos.

# *Versión 2.f, publicada el 8/11/2012*

- Se añade un ejemplo de factura (capítulo 10.3)
- Se añaden dos ejemplos de APERAK (capítulo 11.3)
- Se añade el segmento DTM (SG2 5) al mensaje APERAK, para indicar la fecha de la factura.

# *Versión 2.g, publicada el 23/08/2013*

• Se modifica la dirección postal del Banc de Sang i Teixits.

# *Versión 3.f, publicada el 2/10/2013*

• Se añade el calificador 29 al elemento "función del mensaje"

# *Versión 3.f.1, publicada el 21/1/2014*

• Se añade a la estructura administrativa el punto operacional y los datos de la Agrupació Europea De Cooperació Territorial - Hospital de Cerdanya

#### *Versión 3.f.2, publicada el 8/4/2014*

• Se añade a la estructura administrativa el punto operacional y los datos del Institut de Diagnòstic per la Imatge.

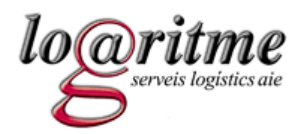

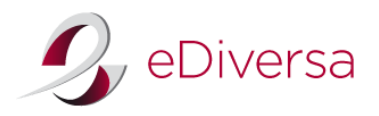

### *Versión 3.g, publicada el 8/10/2014*

Cambios que se producirán a partir del día 15/1/2015:

- ORDERS (pedido):
	- o Se añade el calificador de fecha "49E" y el formato de fecha "804" al segmento DTM a nivel de línea, para indicar el mínimo número de días desde la fecha de entrega hasta la caducidad del producto.
- RECADV (aviso de recepción):
	- o Se añade el calificador "BY" al segmento NAD para indicar el punto operacional (GLN) del comprador.

# *Versión 3.h, publicada el 22/12/2016*

Cambios que se producirán a partir del día 1/1/2017: con el objetivo de organizar las entradas, Logaritme enviará en los pedidos la franja horaria de entrega. Se informará como observaciones en un segmento FTX y a su vez codificado con dos nuevos segmentos DTM.

- ORDERS (pedido):
	- o Se añaden al segmento DTM de cabecera los calificadores "63" y "64", primera y última fecha de entrega requerida.
	- o Se añade al mismo segmento el calificador "203" (formato AAAAMMDDHHMM).

# *Versión 3.i, publicada el 01/05/2017*

• Se añade a la estructura administrativa un nuevo almacén, "Mag. APQ Logaritme (Coral Stocks)", sólo para entregas de productos específicos.

# *Versión 3.j, publicada el 12/12/2017*

Cambios que se producirán a partir del día 1/1/2018: con el objetivo de mejorar el envío de información relativo a los precios en los pedidos, Logaritme enviará la información de precios netos en los artículos y el impuesto que se les debe repercutir.

- ORDERS (pedido):
	- o Se añade al segmento MOA de línea el calificador "203" para indicar el importe neto total de la línea.
	- o Se sustituye el calificador "NTP" por el "AAA" en el segmento PRI de línea para indicar el precio neto del artículo.
	- o Se añade el grupo de segmentos SG34 TAX-MOA para indicar la información relacionada con los impuestos a aplicar a nivel de línea.
	- o Se añade el calificador "79" al segmento MOA del resumen para indicar el total neto de líneas o total neto antes de impuestos.
- ORDRSP (Respuesta al pedido):
	- o Se añade al segmento MOA de línea el calificador "203" para indicar el importe neto total de la línea.
	- o Se sustituye el calificador "NTP" por el "AAA" en el segmento PRI de línea para indicar el precio neto del artículo.

# *Versión 4.a, publicada el 14/01/2020*

Se elimina la información relacionada con los documentos APERAK y CONTRL ya que Logaritme ha dejado de usarlos.

*Versión 4.b, publicada el 19/02/2020*

Se añaden nuevos puntos operacionales a la estructura administrativa